# **Application Note** 关于UCC25640x LLC 谐振控制器的常见问题解答

**Via** TEXAS INSTRUMENTS

 $\overline{a}$ 

Manikanta Pallantla, Ben Lough

摘要

本应用手册讨论了 UCC25640x LLC 谐振控制器在不同应用中使用时遇到的最常见问题。

内容

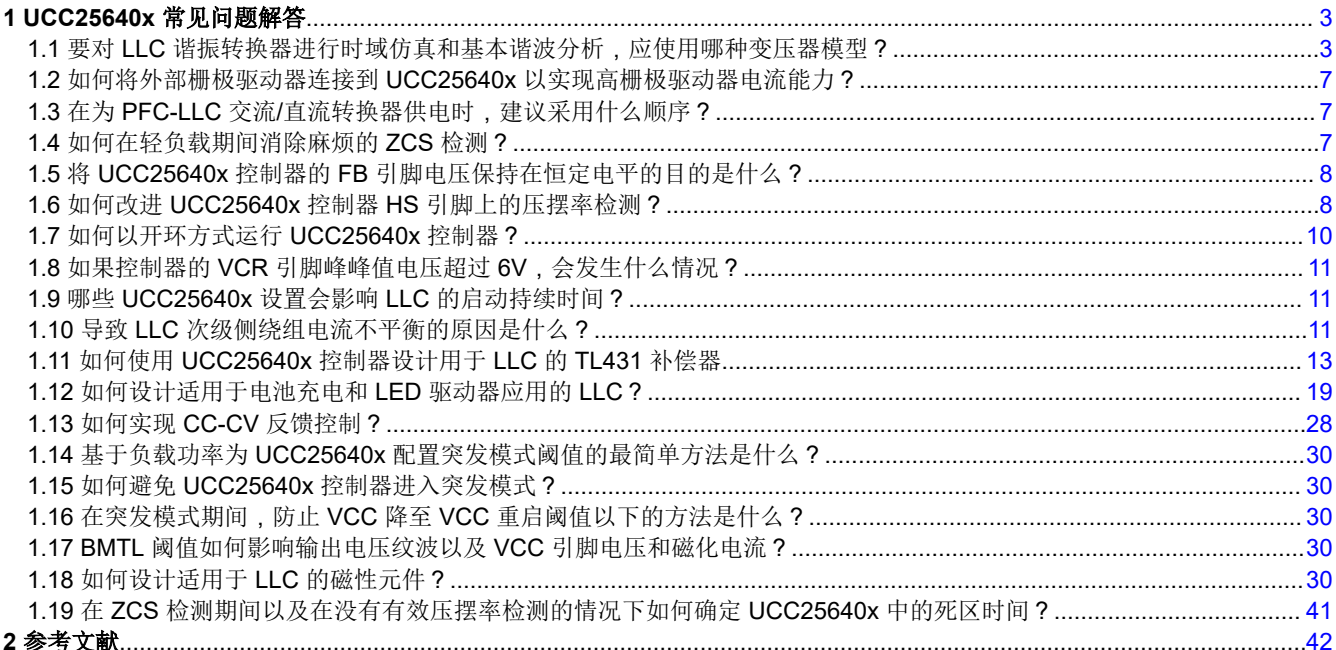

#### 2 参考文献………………

# 插图清单

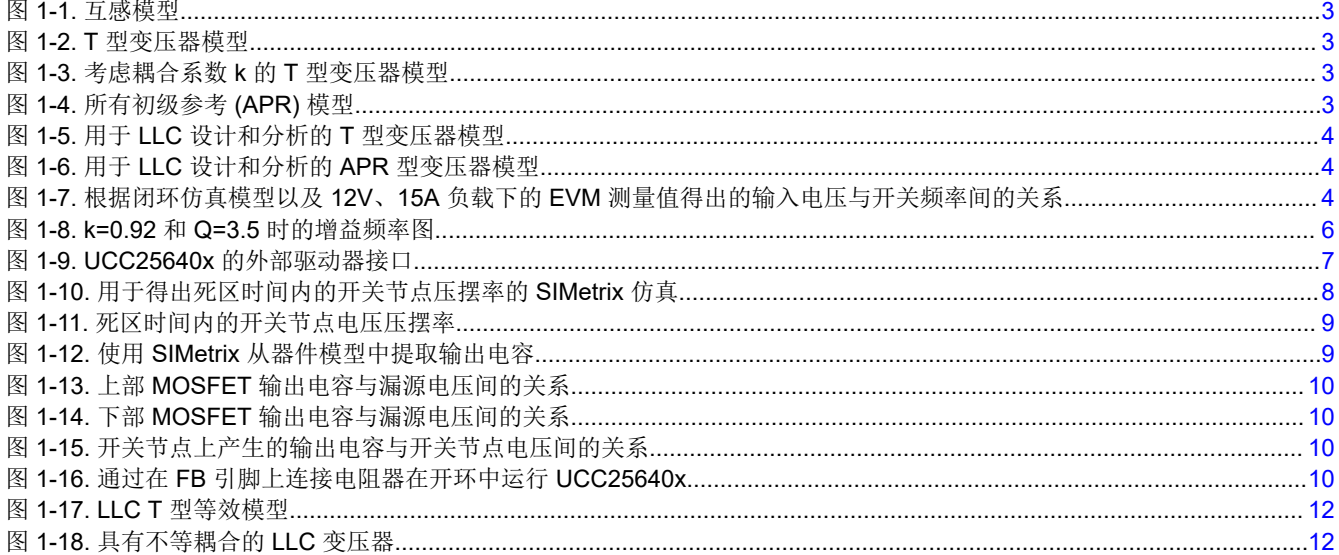

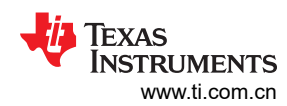

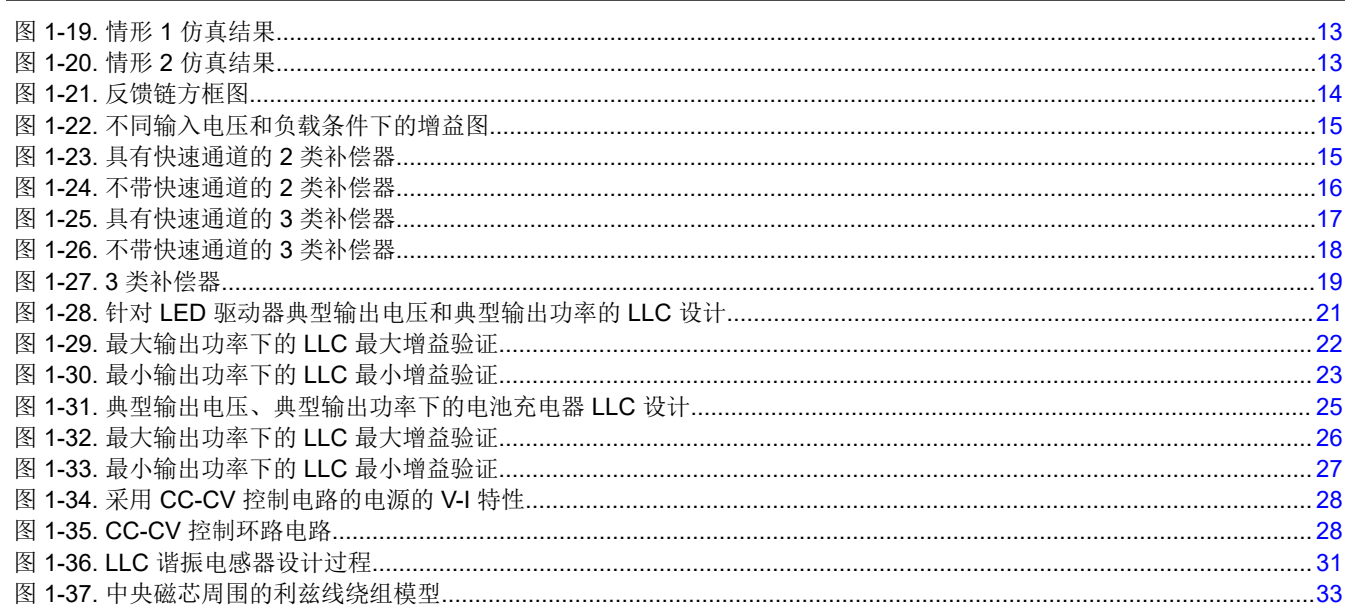

# 表格清单

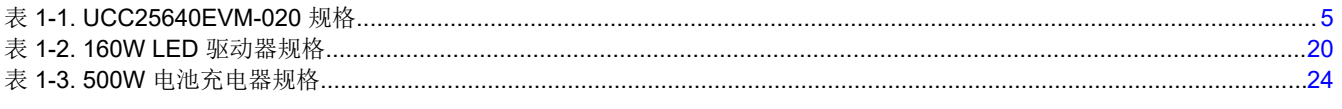

# 商标

所有商标均为其各自所有者的财产。

# <span id="page-2-0"></span>**1 UCC25640x** 常见问题解答

# **1.1** 要对 **LLC** 谐振转换器进行时域仿真和基本谐波分析,应使用哪种变压器模型?

LLC 拓扑可通过以下方式实现:

- 外部电感器和紧耦合变压器,或
- 具有不良耦合的集成变压器,集成了谐振和磁化电感器。

在这两种实施方案中,变压器可建模为 T 型 [\[1\]](#page-41-0) 或 APR 型号, 如下图所示。这两种模型可用于时域仿真和基础谐 波分析。方程式 1、方程式 2、方程式 3 描述了图 1 至 4 中给出的所有模型的行为。参考文献 [\[2\]](#page-41-0) 显示了耦合电感 器变压器模型的不同变压器模型派生品。此外,此处提供的视频:[通过阐明耦合电感器和变压器建模、](https://youtu.be/VrIfvNVBSyE)[LLC](https://youtu.be/A9V9Z8_avuI) 转换 [器中的变压器泄漏、](https://youtu.be/A9V9Z8_avuI)[多绕组变压器的泄漏模型以及对](https://youtu.be/82U8PBMh2k4) LLC 转换器的影响,使用 SPICE 仿真工具演示了不同的变 压器模型及其性能。

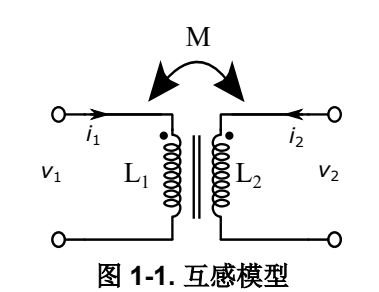

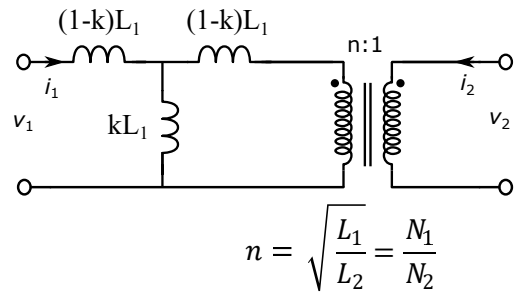

图 **1-3.** 考虑耦合系数 **k** 的 **T** 型变压器模型

 $di<sub>2</sub>$ 

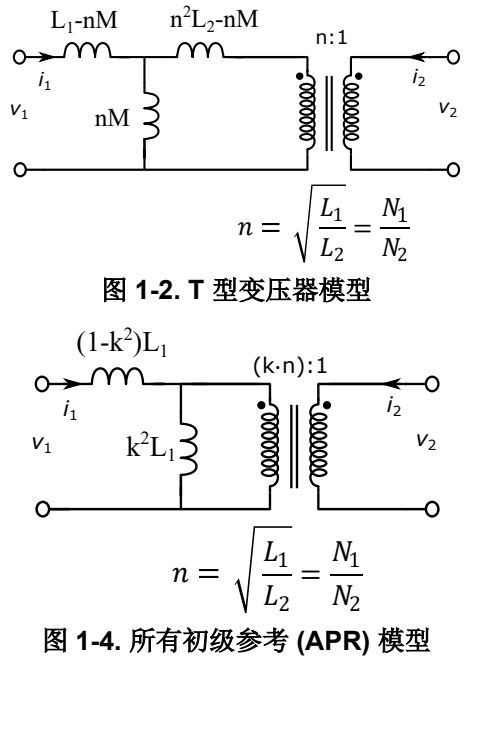

$$
v_1 = L_1 \frac{di_1}{dt} + M \frac{di_2}{dt}
$$
  
\n
$$
v_2 = L_2 \frac{di_2}{dt} + M \frac{di_1}{dt}
$$
  
\n
$$
k = \frac{M}{\sqrt{L_1 L_2}}
$$
\n(3)

其中 L1、L2、M、k 分别是初级开路电感、次级开路电感、互感、耦合系数。

可以根据变压器数据表参数计算上面所示模型的参数,其中提供了初级开路电感 (Lo)、次级短路时的初级电感 (Llk) 和匝数比。

$$
k = \sqrt{1 - \frac{L_{lk}}{L_p}}
$$
  
\n
$$
L_1 = L_p
$$
  
\n
$$
n = \boxed{m} \cancel{m} \cancel{m}
$$
  
\n(4)  
\n(5)  
\n
$$
n = \boxed{m} \cancel{m}
$$
  
\n(6)

[ZHCACS9](https://www.ti.com.cn/cn/lit/pdf/ZHCACS9) – JUNE 2023 *[Submit Document Feedback](https://www.ti.com/feedbackform/techdocfeedback?litnum=ZHCACS9&partnum=)*

<span id="page-3-0"></span>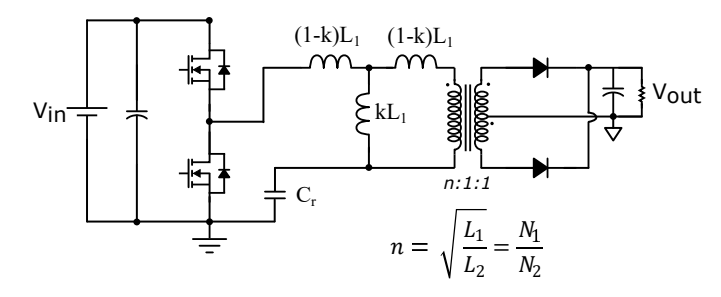

# 图 **1-5.** 用于 **LLC** 设计和分析的 **T** 型变压器模型

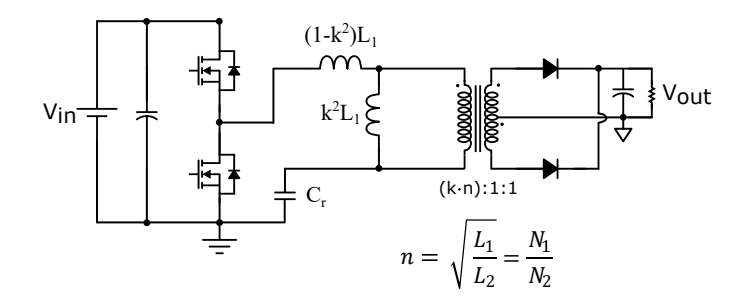

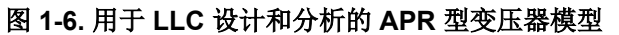

为了验证模型,使用与 UCC25640x EVM 硬件 [\[3\]](#page-41-0) (其中使用了 Wurth Electronics [\[4\]](#page-41-0) 提供的集成变压器)相同的 变压器参数建立了一个闭环 simplis 仿真,该仿真同时具有图 1-5 中所示的 T 型模型和图 1-6 中所示的 APR 模 型。在变压器数据表中,Lp、Llk、n 分别为 510uH、82uH 和 16.5。根据[方程式](#page-2-0) 4[、方程式](#page-2-0) 5 [和方程式](#page-2-0) 6 得出的 变压器参数为 k=0.916、L<sub>1</sub>=510uH、n=16.5、k\*n=15.115。图 1-7 显示了 EVM 测量值与闭环 Simplis 模型之间 的比较。我们可以观察到,在所有情况下,给定输入电压的工作频率几乎相同。

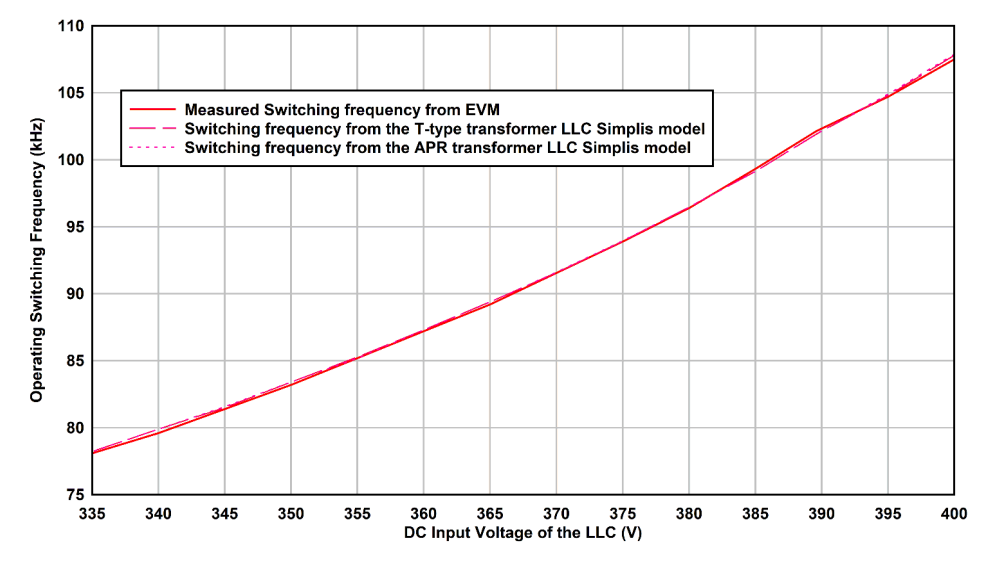

图 **1-7.** 根据闭环仿真模型以及 **12V**、**15A** 负载下的 **EVM** 测量值得出的输入电压与开关频率间的关系

(7)

# <span id="page-4-0"></span>**1.1.1** 采用 **T** 型变压器模型的 **LLC** 设计

参考文献 [\[19\]](#page-41-0) 显示了使用 APR 模型的 LLC 设计,而参考文献 [\[1\]](#page-41-0) 显示了使用 T 型变压器模型的 LLC 设计。在这 里, 对于此设计示例, 考虑了 T 型变压器模型的 UCC25640xEVM 规格[\[3\]](#page-41-0)。

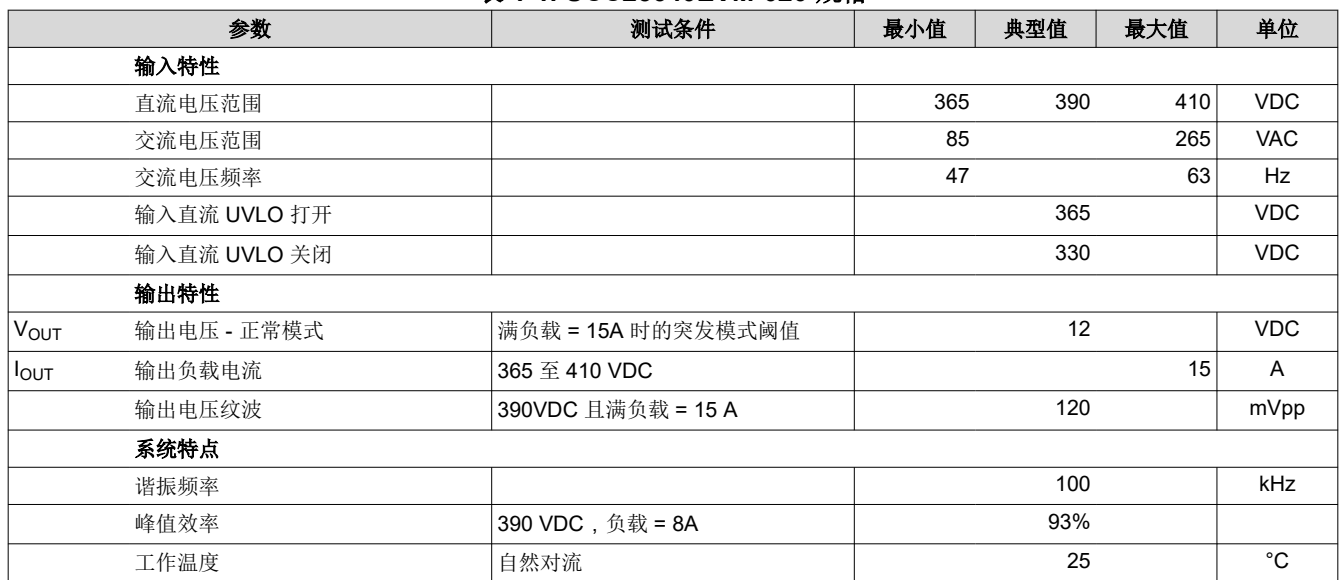

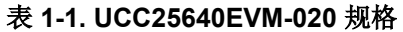

# 采用 **T** 型变压器模型的 **LLC** 电压增益

方程式 7 给出了图 [1-5](#page-3-0) 中所示的 T 型变压器模型的电压增益表达式。

E#
$$
\hat{H}
$$
 :  $M(k, fr, Q) = \frac{1}{\sqrt{\left[\frac{1}{k}\left[1 - \frac{1 - k^2}{fr^2}\right]^2\right]^2 + \left[\frac{1}{k \cdot Q}\left[fr - \frac{1}{fr}\right]\right]^2}}$ 

其中

常态化 频率: fr =  $\frac{\omega}{\omega}$  $\omega_0$ 

角度 谐振 频率 之间 泄漏 电感 (次级侧完全短路时的

初級側电视)和Cr: 
$$
ω_0 = \frac{1}{\sqrt{L_{lk} \cdot C_r}}
$$

角度 谐振 频率 之间 主要 电感 (初级绕组的

自 \\a href="https://example.com/î]{B.201}\n 
$$
\omega_s = \frac{1}{\sqrt{L_p \cdot C_r}}
$$
\n

\n特性^n  $Z_0 = \sqrt{\frac{L_{lk}}{C_r}}$ \n

$$
Q = \frac{R_{ac}}{Z_0} = \frac{8 \cdot n^2}{\pi^2} \cdot \frac{R_L}{Z_0}
$$

n :初级/次级匝数比

k : 变压器初级绕组和次级绕组之间的耦合系数

<span id="page-5-0"></span>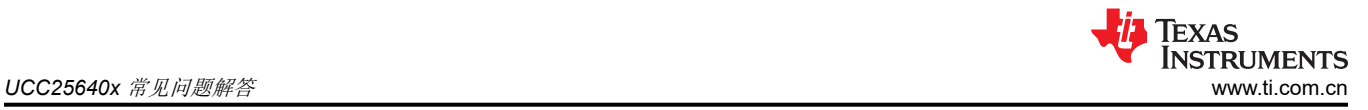

# 设计示例

标称输入电压:  $V_{in\_Nom} = 390V$  (8) 输出电压:  $V_{out} = 12V$  (9)

称輸出均率: 
$$
P_{out} = 180W
$$
 (10)

输出电压纹波: 120mVpp (11)

$$
\mathbf{v} = \mathbf{v} + \mathbf{v}
$$
\n
$$
\mathbf{v} = \frac{180W}{93\%} \cdot 7\% = 0.9V
$$
\n
$$
\mathbf{v} = \frac{180W}{15A} = 0.9V
$$
\n
$$
\tag{12}
$$

$$
\text{本; } \mathbf{t} \neq \mathbf{t} \text{E}; \text{ } \mathbf{t} \neq \mathbf{0} \text{ and } \text{ } \mathbf{t} \neq \mathbf{0} \text{ and } \text{ } \mathbf{t} \neq
$$

<sup>谐</sup>振频率下的增益: <sup>M</sup>fo <sup>=</sup> 1 k = 1.087 (14)

初級/次級區数比: 
$$
n = M_{fo} \cdot \frac{V_{in\_Nom}}{2 \cdot (V_{out} + V_{loss})} ≈ 16.5
$$
\n(15)

$$
=\frac{4}{3} \times \frac{4}{3} \times \
$$

等ြ>\n
$$
\text{2. } R_{ac} = \frac{8 \cdot n^2}{\pi^2} \cdot R_L = 176.542 \tag{17}
$$

$$
ो
$$
是小直流 箱入电视:  $V_{in\_min} = 365V$  (18)

$$
是大直流 稱入电视.  $V_{in\_min} = 410V$  (19)
$$

$$
r_{\text{max}} = \frac{2n \cdot (V_{\text{out}} - \frac{1}{2} + V_{\text{loss}})}{V_{\text{in}} - \frac{1}{2} + V_{\text{loss}}} = \frac{2 \cdot 16.5 \cdot (12 + 0.06 + 0.9)}{365} = 1.172
$$
 (20)

$$
ो
$$

$$
-\frac{1}{2} \cdot M_{\text{min}} = \frac{2n \cdot (V_{\text{out\_min}} + V_{\text{loss}})}{V_{\text{in\_max}}} = \frac{2 \cdot 16.5 \cdot (12 - 0.06 + 0.9)}{410} = 1.033
$$
 (21)

本设计考虑的 Q为 3.5 (22)

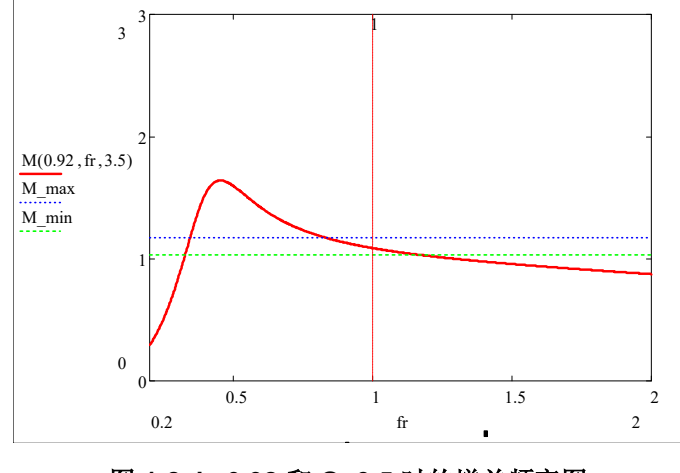

图 **1-8. k=0.92** 和 **Q=3.5** 时的增益频率图

特性阻抗: <sup>Z</sup><sup>0</sup> <sup>=</sup> Rac Q = 176.542 3.5 = 51.5 (23)

<span id="page-6-0"></span>\n
$$
f_0 = 100 \, \text{kHz}
$$
\n  
\n (24)\n

\n
$$
\text{`ä{}f\mathbf{R}\oplus\mathbf{R}\oplus\mathbf{R}\oplus\mathbf{R}
$$
\n  
\n $\text{`C}_{\mathbf{r}} = \frac{1}{2\pi \cdot Z_0 \cdot f_o} = 31.5n$ \n

次級短路时的初級編电视: 
$$
L_{lk} = \frac{Z_0}{2\pi f_o} = 80\mu H
$$
 (26)

次級开路时的初級电视: 
$$
L_p = \frac{L_{lk}}{1 - k^2} = 522\mu H
$$
 (27)

所述i్

\n所述**,**在
$$
\mathbf{R}^2
$$

\n $\mathbf{R}^2$ 

#### 变压器数据表中列出的漏电感、初级电感

和匝数比值: <sup>L</sup>lk = 82μH, <sup>L</sup><sup>p</sup> = 510μH, <sup>n</sup> = 16.5 (29)

$$
bb4 \mathcal{L} \circ \mathcal{L} \circ \mathcal{
$$

# **1.2** 如何将外部栅极驱动器连接到 **UCC25640x** 以实现高栅极驱动器电流能力?

图 1-9 显示了一种将外部栅极驱动器连接到 UCC25640x 的更简单方法。此处使用了两个低侧驱动器(例如 UCC27517A [\[5\]](#page-41-0)),它们具有更高的输出电流能力。此处的外部高侧驱动器与 UCC25640x 的内部驱动器一样进 行自举。

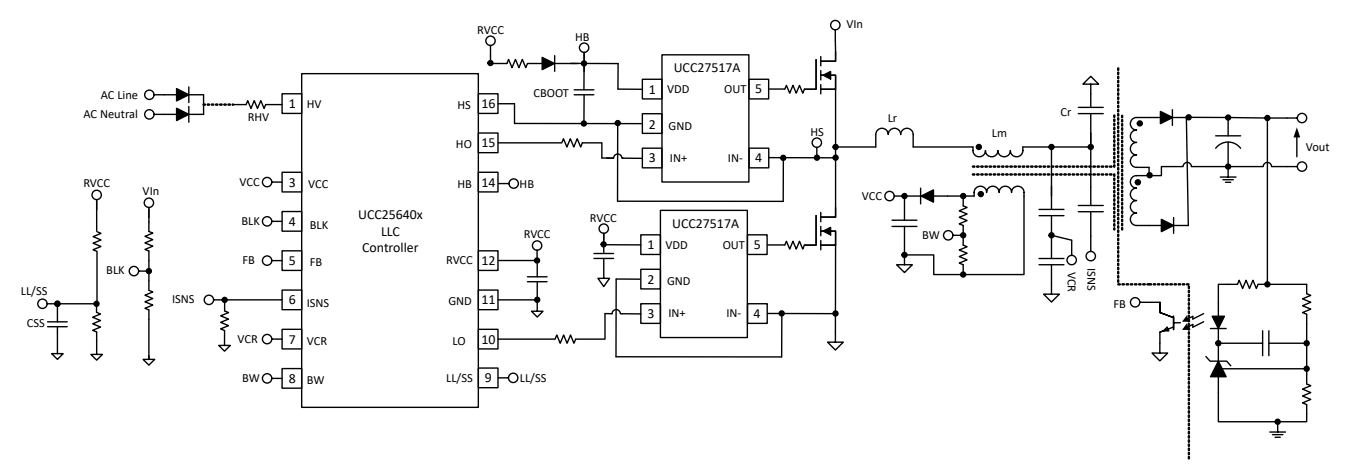

#### 图 **1-9. UCC25640x** 的外部驱动器接口

#### **1.3** 在为 **PFC-LLC** 交流**/**直流转换器供电时,建议采用什么顺序?

通常,LLC 可以在 PFC 输出电压开始上升之前开始开关,反之亦然,具体取决于系统要求。

通常,PFC 输出电压在 LLC 转换器开始开关前开始上升。输出电压上升是为了确保 LLC 能够在启动到重负载时 实现调节,而不会有进入电容区域的风险。UCC25640x RVCC 是为此目的而设计的。对于 UCC256402/404,一 旦提供了交流输入并且 VCC 达到 26V 电平, 就会生成 RVCC 电压来为 PFC 控制器加电以进行升压。一旦 PFC 升至高于 UCC25640x BLK 设置的水平,LLC 直流/直流开始运行。出于任何原因,如果 BLK 电压达到低于 BLKSTOP,开关将停止。

对于 TVS, 在轻负载期间, LLC 转换器需要在 PFC 输出电压上升之前启动。在这种情况下, 建议使用 UCC256404,因为该控制器的 BLK 导通阈值仅为 1V。由于 LLC 变压器是针对输入电压 >300V 和满载而设计, 因此不存在触发 OCP 保护的任何问题。

# **1.4** 如何在轻负载期间消除麻烦的 **ZCS** 检测?

轻负载期间,高侧或低侧 MOSFET 关断时的谐振电流幅度非常小。这一步可以触发 ZCS 保护。

<span id="page-7-0"></span>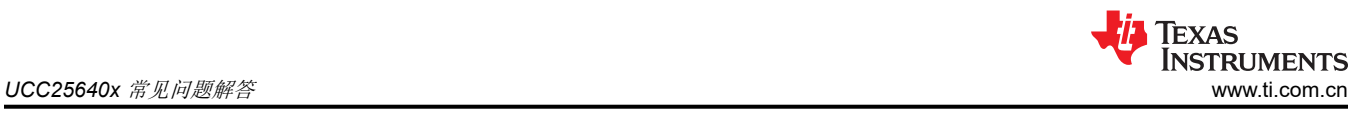

以下方法有助于在轻负载期间避免麻烦的 ZCS 检测:

- 1. 增加突发模式阈值(BMTH):如果 FBreplica 信号在轻负载期间低于 BMTH 阈值,则禁用 ZCS。
- 2. 降低变压器的磁化电感以增加轻负载时的磁化电流。
- 3. 如果应用中有 PFC,则降低 PFC 的输出电压。

# **1.5** 将 **UCC25640x** 控制器的 **FB** 引脚电压保持在恒定电平的目的是什么?

UCC25640x 控制器尝试将 FB 引脚电压松散调节至 5.6V 左右。这样做是为了提供更好的瞬态响应并避免与光耦 合器饱和相关的一些延迟。当从 FB 引脚拉出的电流在 0uA 至 FB 引脚最大拉电流范围内时(402 和 404 器件为 164uA,403为 246uA),FB 引脚电压可能约为 5.6V。当光耦合器拉取的电流大于 FB 引脚可支持的电流时,控 制器可以允许 FB 引脚电压崩塌至 0V。

# **1.6** 如何改进 **UCC25640x** 控制器 **HS** 引脚上的压摆率检测?

UCC25640x 的最小可检测压摆率为 100mV/ns。一旦高侧栅极 (HO) 关闭,低侧栅极 (LO) 就会在检测到压摆率后 打开。如果错过压摆率检测,死区时间取决于谐振电流极性(节 [1.19](#page-40-0))。图 1-10 显示了提取死区时间内的压摆率 信息的方法 [\[10\]](#page-41-0)。在该仿真中,以 Infineon IPW6075CP MOSFET 为例。图 [1-11](#page-8-0) 显示了从开关节点拉出 0.7A 电 流时的开关节点电压转换。在这里,我们可以观察到开关节点电压在转换期间具有不同的压摆率,这是由于开关 节点上出现的非线性电容(图 [1-15](#page-9-0))造成的。该非线性电容是上部(电压从 OV 变为 390V)和下部(电压从 390V 变为 0V) MOSFET 输出电容的组合,如图 [1-13](#page-9-0) 和图 [1-14](#page-9-0) 所示。使用 SIMetrix 仿真提取每个 MOSFET 的 输出电容图。图 [1-12](#page-8-0) 显示了提取结果。

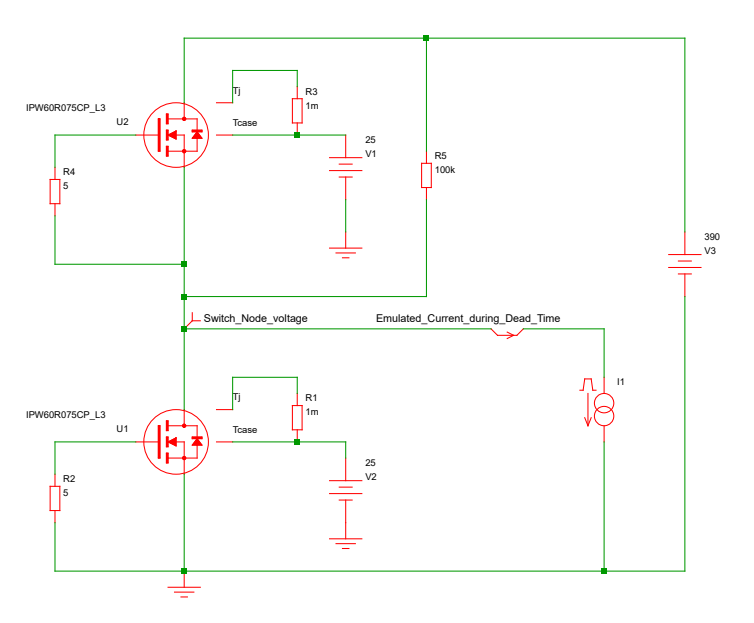

图 **1-10.** 用于得出死区时间内的开关节点压摆率的 **SIMetrix** 仿真

<span id="page-8-0"></span>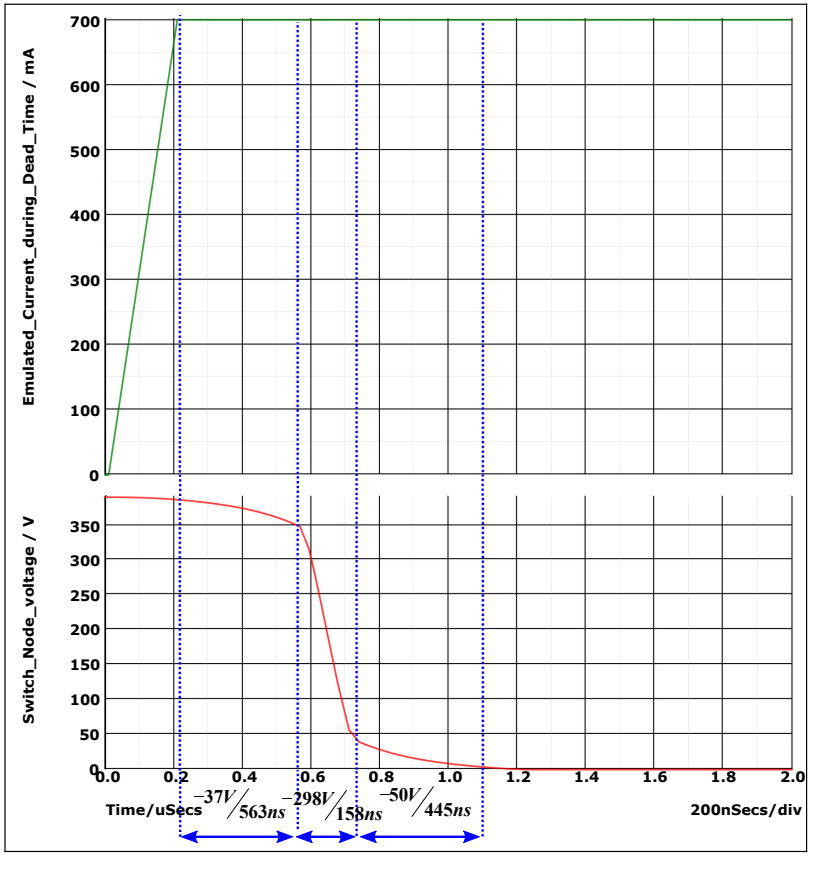

图 **1-11.** 死区时间内的开关节点电压压摆率

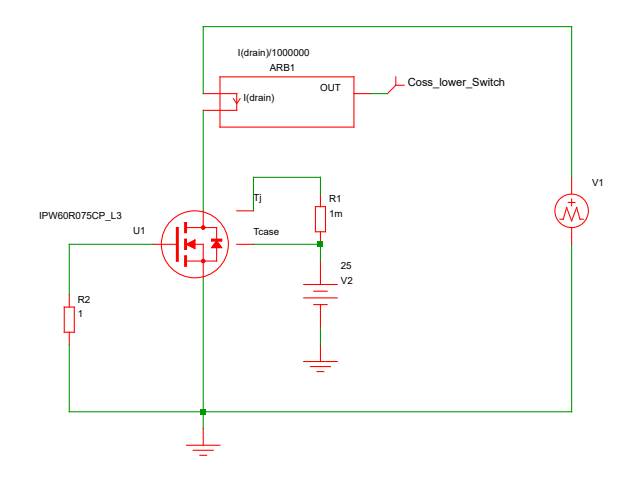

图 **1-12.** 使用 **SIMetrix** 从器件模型中提取输出电容

<span id="page-9-0"></span>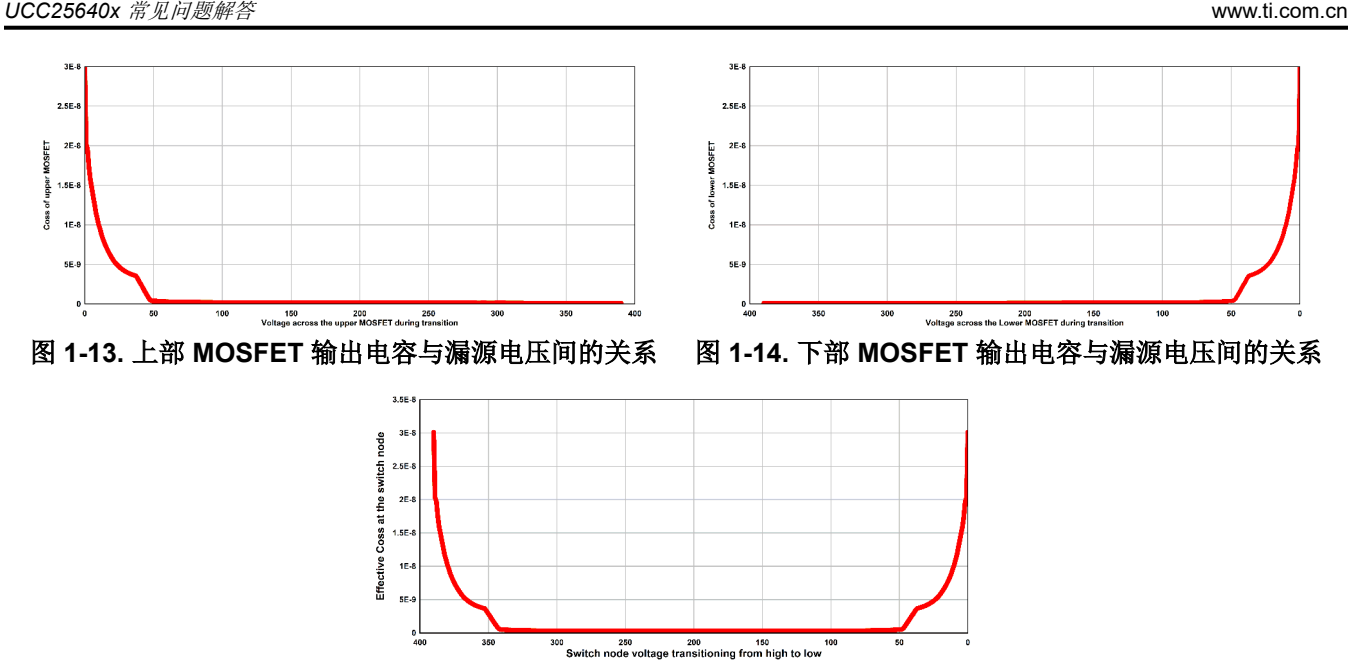

图 **1-15.** 开关节点上产生的输出电容与开关节点电压间的关系

可采用以下方法来改进压摆率检测:

- 1. 提高 MOSFET 关断速度:大多数设计在 HO/LO 栅极驱动路径中包含一个二极管,以实现独立的导通和关断 速度。建议使用此类电路来提高栅极驱动的关断速度。
- 2. 使用具有较低输出电容 (Coss) 的 MOSFET:较低的输出电容可实现更快的开关节点压摆率。
- 3. 使用较高的突发模式设置:较高的突发模式设置具有更大的磁化电流幅值,有助于实现 dV/dt 标准 ( 增大突发 阈值会使 LLC 突发在突发数据包内具有稍高的功率,并且谐振电流幅值可能更高)。
- 4. 减小开关节点上的任何缓冲电容
- 5. 降低变压器的磁化电感以增加轻负载时的磁化电流。

# **1.7** 如何以开环方式运行 **UCC25640x** 控制器?

运行 UCC25640x 开环可能需要对 VCR 电路以及 FB 引脚进行一些修改, 以便流出 FB 引脚的恒定电流 (图 1-16)。由于 FB 引脚被松散地调节至大约 5.6V,因此连接一个从 FB 到接地的电阻器 (RER) 将吸收固定电流 (对于 402/404 器件,大约介于 0uA 和 82uA 之间。对于 403 器件,则为 164uA)。电流大小可以确定 VCR 的 开关阈值 ((V<sub>TH</sub>-V<sub>TL</sub>) =V<sub>vcr\_pk\_pk</sub>)。然后移除上部 VCR 电容, 以便完全禁用充电控制。现在, 开关频率 (f<sub>sw</sub>) 仅取 决于内部 2mA 斜坡电流和较低的 VCR 电容 (C <sub>VCR\_lower</sub>)。

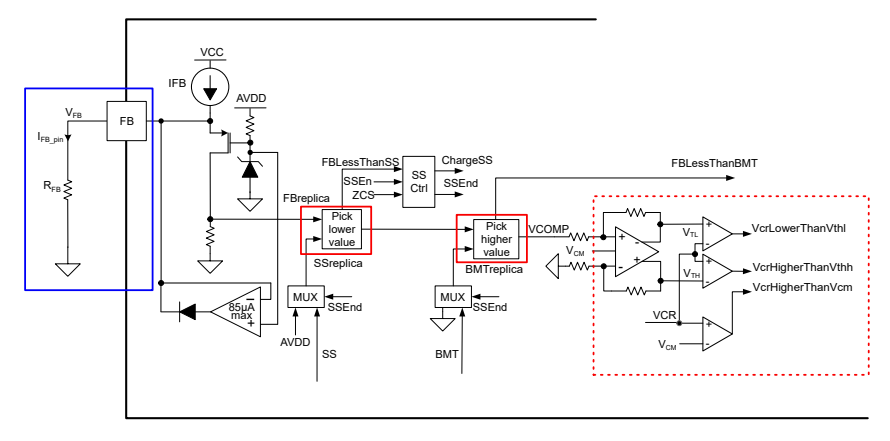

# 图 **1-16.** 通过在 **FB** 引脚上连接电阻器在开环中运行 **UCC25640x**

Texas

**NSTRUMENTS** 

<span id="page-10-0"></span>
$$
\mathsf{M} \text{ FB } \overline{\mathsf{5}} \mid \mathsf{H} \text{ 3} \text{ 1} \text{ 1
$$

$$
VCR 4\n W\n
$$
V_{vcr\_pk} = (82\mu - I_{FB\_pin}) \cdot 100k\Omega
$$
\n(32)
$$

$$
\mathbf{H} \neq \mathfrak{M} \mathfrak{F}: f_{sW} = \frac{2mA}{2 \cdot V_{vcr\_pk\_pk} \cdot C_{VCR\_lower}} \tag{33}
$$

# 设计示例

所需的开关频率:  $f_{SW} = 100kHz$  (34)

VCR 引脚接地的电容器的值:  $C_{VCR\,lower} = 10nF$  (35)

\n
$$
VCR \text{ 36} \text{ }\hat{\mathbf{E}} = 1V
$$
\n

\n\n $V_{vcr} = V_{vcr} \cdot V_{vcr} \cdot V_{pkl} = \frac{2mA}{2 \times f_{sW} \times C_{VCR\_lower}} = \frac{2mA}{2 \times 100kHz \times 10nF} = 1V$ \n

$$
\mathbf{需要K FB\,511111} \text{H11111} \text{H11111} \text{H11111} \text{H11111} \text{H1111} \text{H1111} \
$$

$$
\overline{\mathbb{R}}\overline{\mathbb{E}}\tilde{\mathbb{E}}\tilde{\mathbb{E}}\tilde{\mathbb{E}}\text{FB} = \text{Hilb} \cdot R_{FB} = \frac{5.6V}{72\mu A} = 78k\Omega
$$
\n(38)

# **1.8** 如果控制器的 **VCR** 引脚峰峰值电压超过 **6V**,会发生什么情况?

VCR 引脚电压被内部钳制,不会高于 +7V 或低于 -0.8V。7V 是为 VCR 电路供电的内部 AVDD 电源轨。在 -0.8V 时,内部 ESD 二极管可能导通。VFB 副本峰峰值被钳制至 6V。如果 VCR 引脚上的幅值超过 6V 峰峰值电压,则 控制器无法降低开关频率和调节 VCR,因此,转换器被钳制到这个最小开关频率,输出电压会下降。如果 VCR 上的峰峰值电压超过 6V,减小顶部 VCR 电容器或增大底部 VCR 电容器有助于降低峰峰值电压。

#### **1.9** 哪些 **UCC25640x** 设置会影响 **LLC** 的启动持续时间?

一般而言,LLC 的软启动曲线通常通过调节 LL/SS 软启动电容、软启动初始电压、VCR 电容器和反馈环路响应在 工作台上进行微调。[\[7\]](#page-41-0) 的第 2 节提供了有关软启动时序和启动期间开关频率调优的更多详细信息。

#### **1.10** 导致 **LLC** 次级侧绕组电流不平衡的原因是什么?

在 LLC 中心抽头变压器中,如果初级到次级漏电感不同,我们可以观察到在每半个开关周期内,次级峰值电流可 能会有所不同。这可能会导致其中一个二极管过热。为避免这种情况,两个次级绕组电压必须与初级绕组紧密耦 合,以便这些绕组之间的漏电感变化非常小。

要了解次级侧的电流不平衡,需要考虑两个仿真。情形一:在初级绕组和次级绕组之间的耦合相等的情况下,如 图 [1-17](#page-11-0) 所示(此图显示了所有 T 型等效模型)。情形 2:耦合不相等,如图 [1-18](#page-11-0) 所示。这两个仿真均使用 EVM 参数:K=0.916、L<sub>1</sub>=510uH、n=16.5、C<sub>r</sub>=30nF、f<sub>sw</sub>=101.5kHz、负载电阻=0.8Ω。我们可以观察到图 [1-20](#page-12-0) 中的 次级侧电流与图 [1-19](#page-12-0) 中显示的电流之间的不平衡。

<span id="page-11-0"></span>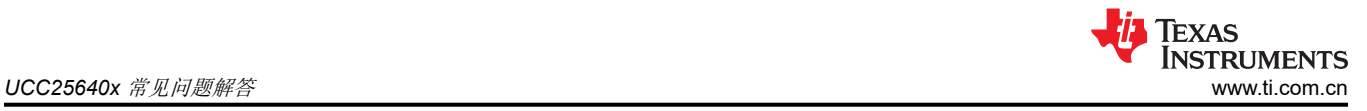

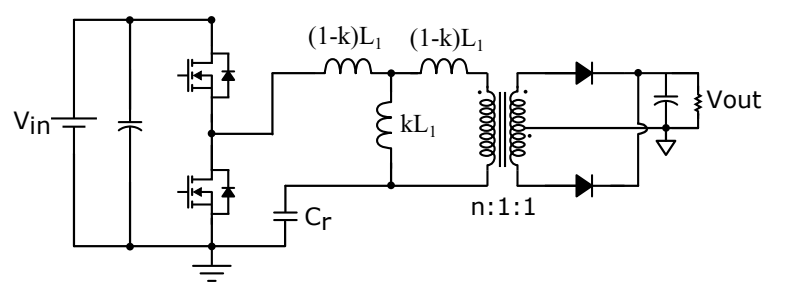

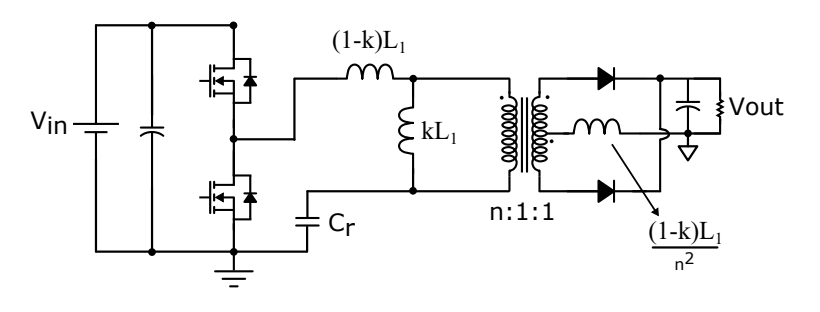

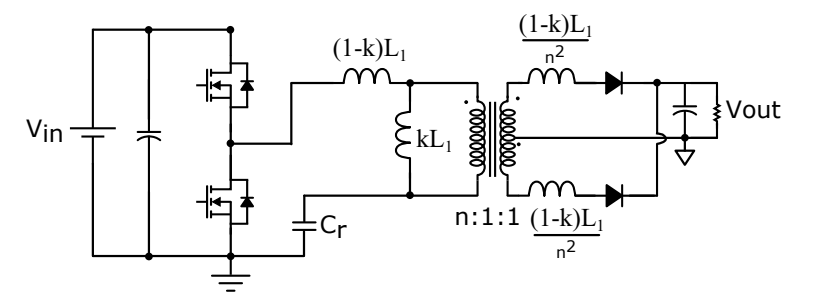

# 图 **1-17. LLC T** 型等效模型

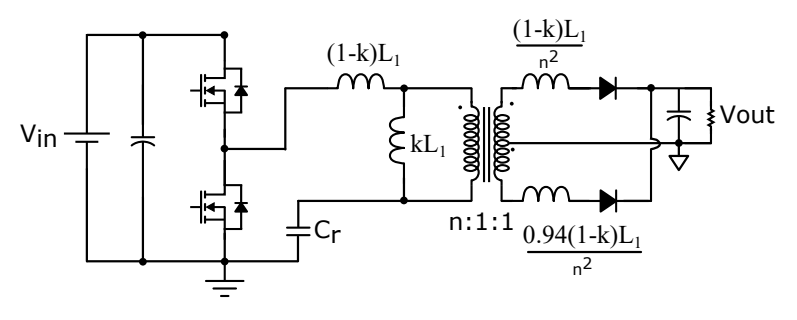

图 **1-18.** 具有不等耦合的 **LLC** 变压器

<span id="page-12-0"></span>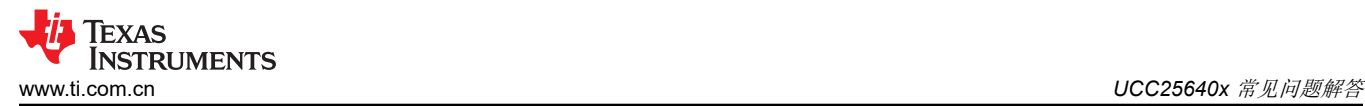

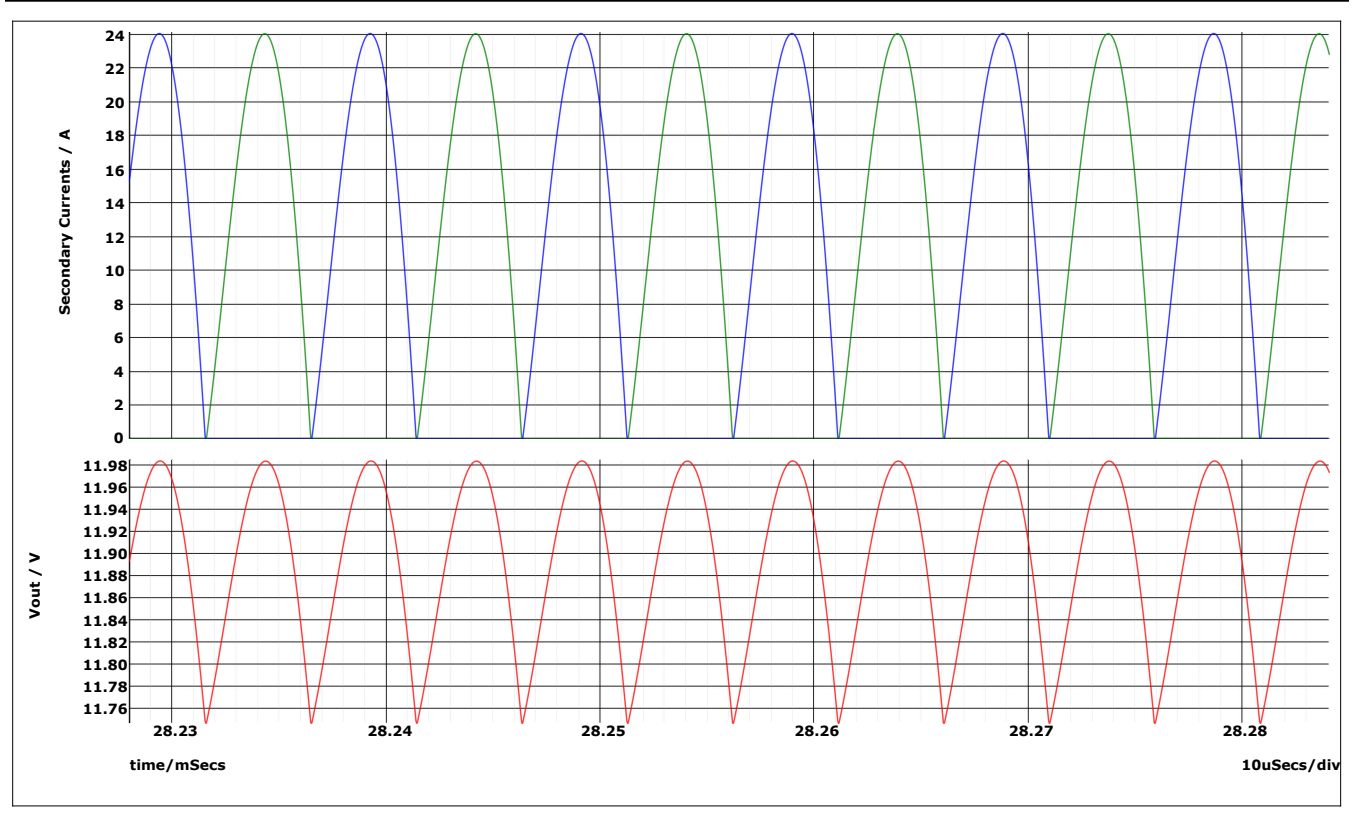

图 **1-19.** 情形 **1** 仿真结果

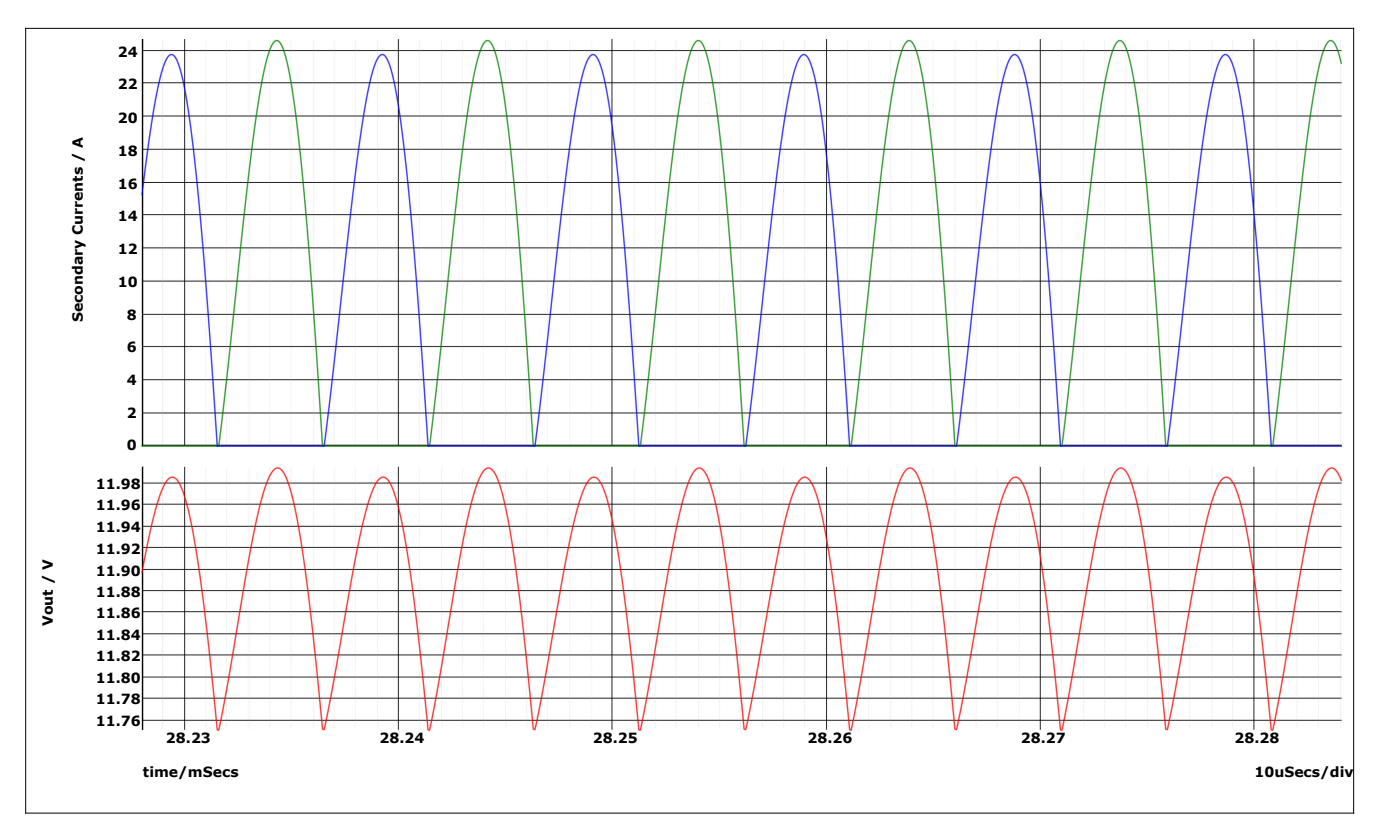

图 **1-20.** 情形 **2** 仿真结果

# **1.11** 如何使用 **UCC25640x** 控制器设计用于 **LLC** 的 **TL431** 补偿器

<span id="page-13-0"></span>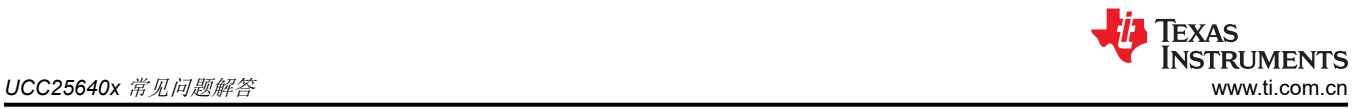

# **1.11.1 HHC** 控制下的 **LLC** 被控对象传递函数

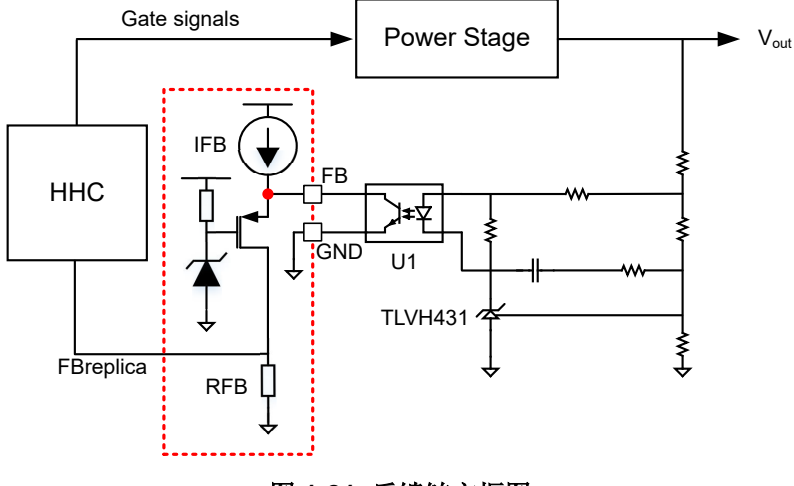

图 **1-21.** 反馈链方框图

在混合迟滞控制下运行时,参考文献 <mark>[\[8\]](#page-41-0)</mark> 可导出 LLC 被控对象传递函数( Wout(S) FBreplica(s) 。Simplis 工具也可用于提 取这些传递函数。这里使用了该方法。

当 UCC25640x EVM 功率级 [\[3\]](#page-41-0) 在不同的输入电压和负载条件下运行时,可考虑用其提取增益图。在图 [1-22](#page-14-0) 中, 我们可以观察到被控对象增益图接近低频区域中的单极响应。2 型补偿器(补偿器的零点需要位于被控对象的低频 极点下方)足以进行次级输出电压或电流调节。这里的低频极点大概位于 $f_p = \frac{1}{\pi R_l}$  $\frac{1}{\pi R_L \cdot \mathcal{C}_{out}}$ 其中 R<sub>L</sub> 是负载电阻 , Cout 是输出电容。如果需要提高交叉频率,则建议使用 3 型补偿器,因为在频率较高的区域,被控对象传递函数

具有可使相位降级的双极 [\[8\]](#page-41-0)。

<span id="page-14-0"></span>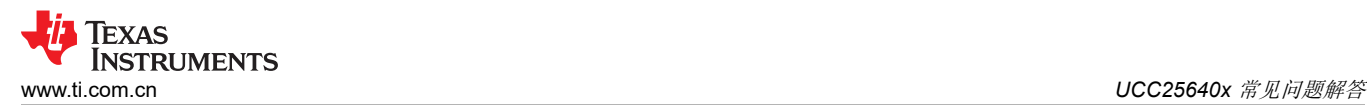

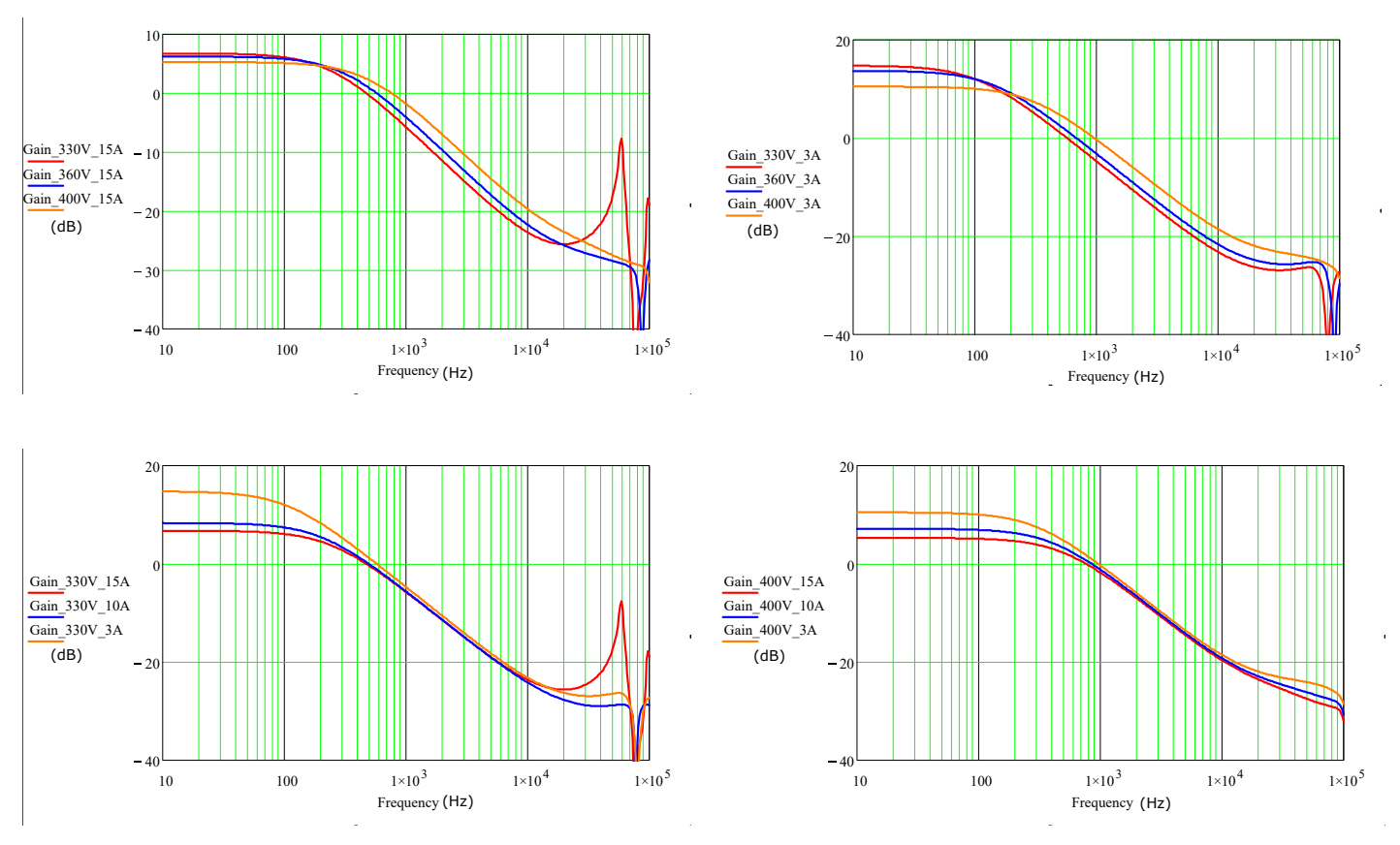

图 **1-22.** 不同输入电压和负载条件下的增益图

**1.11.2** 具有 **TL431** 的 **2** 类和 **3** 类补偿器[\[20\]](#page-41-0)

# *1.11.2.1 2* 类补偿器

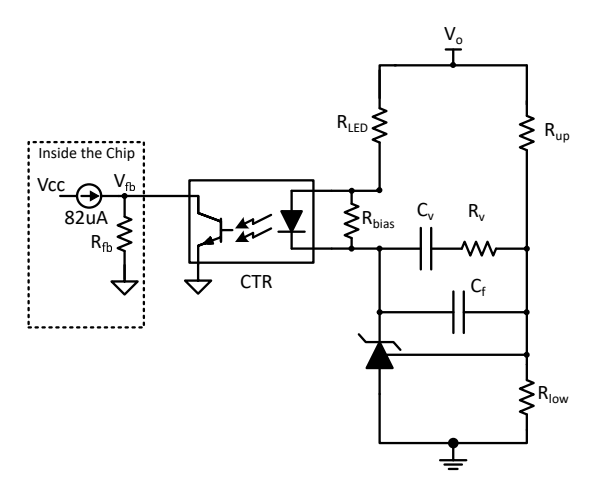

图 **1-23.** 具有快速通道的 **2** 类补偿器

$$
G_C(s) = \left| \frac{V_{fb}(s)}{V_o(s)} \right| = \frac{R_{fb}CTR}{R_{LED}} \left( \frac{1}{\left( C_v + C_f \right) \cdot R_{up}} \frac{1 + R_v C_v s}{\left( 1 + \frac{sR_v C_v C_f}{C_v + C_f} \right) s} + 1 \right)
$$
(39)

<span id="page-15-0"></span>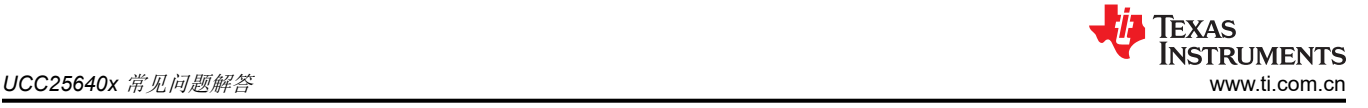

<sup>假</sup><sup>设</sup> <sup>C</sup><sup>f</sup> < < <sup>C</sup><sup>v</sup> ,Gc (s) 进一步简化为 Gc (s) = RfbCTR RLED 1 Cv ⋅ Rup 1 + RvCv s 1 + sRvCf s + 1 (40)

$$
\dot{\mathbf{\Sigma}} \overrightarrow{\mathbf{\Sigma}} \mathbf{B} \mathbf{C}_c(s) = G_0 \left( \frac{\frac{\omega_L}{s} + 1}{1 + \frac{s}{\omega_{p1}}} \right)
$$
\n(41)

$$
\mathbf{\ddot{\equiv}} \Phi G_0 = \frac{R_{fb} C T R}{R_{LED}} \left( 1 + \frac{R_v}{R_{up}} \right) \omega_L = \frac{1}{\left( R_v + R_{up} \right) \cdot C_v} \omega_{p1} = \frac{1}{R_v \cdot C_f} \tag{42}
$$

此处 <sup>ω</sup><sup>L</sup> 是低频反相零点, <sup>ω</sup>p1 是高频极点,CTR 是光耦合器的电流传输比。

# 备注

• 在满负载到轻负载的转换期间,流经光耦合器 LED 的电流变化需要超过  $I_{fb}\!/_{\rm CTR}$  才能稳定输出电 压。在这里,I<sub>fb</sub> 是 FB 引脚提供的最大电流。因此, *R<sub>LED</sub> ≤ <sup>V</sup>o <sup>− V</sup>ref <sup>− V</sup>LED</sub>*  $\frac{1}{f}$ b $\frac{1}{CTR}$ 其中 V<sub>ref</sub> 和 V<sub>LED</sub> 是

基准引脚电压,电流导通时光耦合器 LED 会下降。

• 仅当基准引脚电压达到 Vref 时,并联稳压器才开始灌入电流。在启动期间,确保分流稳压器上出现 的电压不超过绝对最大阴极至阳极电压。否则,电压可能会被破坏。如果 LLC 输出电压高于并联稳 压器的绝对最大值,建议使用不带快速通道的 2 类补偿器。这里,齐纳二极管在快速通道中用以钳 制电压。

*1.11.2.2* 不带快速通道的 *2* 类补偿器

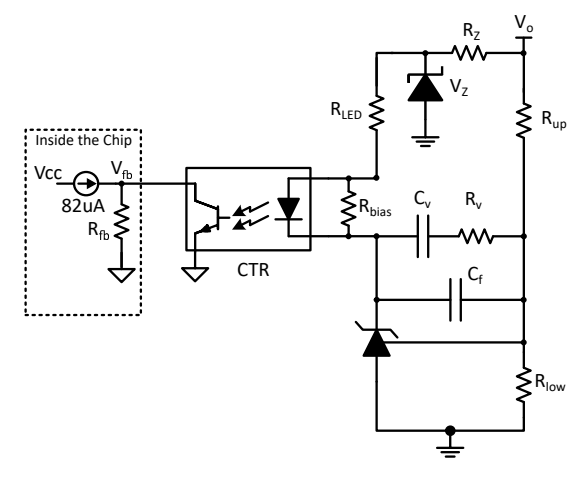

# 图 **1-24.** 不带快速通道的 **2** 类补偿器

$$
G_C(s) = \left| \frac{V_{fb}(s)}{V_o(s)} \right| = \frac{R_{fb}CTR}{R_{LED}} \left( \frac{1}{\left(C_v + C_f\right) \cdot R_{up}} \frac{1 + R_v C_v s}{\left(1 + \frac{sR_v C_v C_f}{C_v + C_f}\right)s} \right)
$$
(43)

$$
\mathbb{B} \mathfrak{B} \, C_f < \, < C_v \, G_c(s) \, \mathfrak{H} - \mathfrak{B} \mathfrak{B} \, \mathfrak{h} \mathfrak{H} \\
 G_c(s) = \frac{R_{fb} C T R}{R_{LED}} \left( \frac{1}{C_v \cdot R_{up}} \frac{1 + R_v C_v s}{(1 + s R_v C_f) s} \right) \tag{44}
$$

<span id="page-16-0"></span>
$$
\dot{\mathbf{\Sigma}}\overline{\mathbf{q}}\mathbf{\Sigma}\overline{\mathbf{r}}\mathbf{h} G_c(\mathbf{s}) = G_0 \left( \frac{\frac{\omega_L}{\mathbf{s}} + 1}{1 + \frac{\mathbf{s}}{\omega_{p1}}} \right)
$$
\n(45)

$$
\mathbf{\ddot{\mathbf{H}}} \mathbf{\dot{H}} \mathbf{G}_o = \frac{R_{fb} C T R}{R_{LED}} \left( \frac{R_v}{R_{up}} \right) \omega_L = \frac{1}{R_v \cdot C_v} \omega_{p1} = \frac{1}{R_v \cdot C_f} \tag{46}
$$

此处 ω $_L$  是低频反相零点 ,ω $_{p1}$  是高频极点。

# *1.11.2.3* 具有快速通道的 *3* 类补偿器

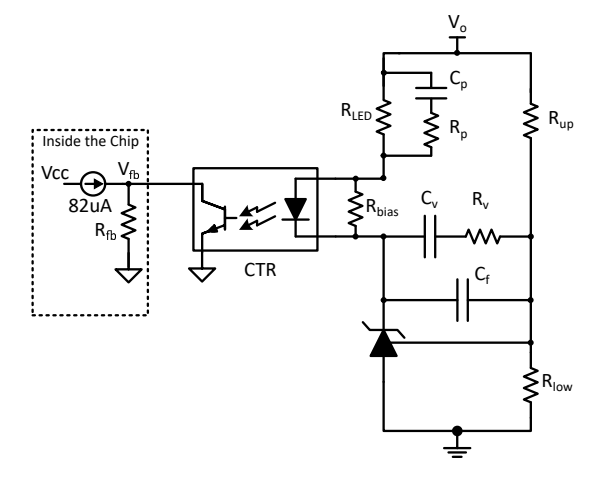

图 **1-25.** 具有快速通道的 **3** 类补偿器

$$
G_C(s) = \left| \frac{V_{fb}(s)}{V_o(s)} \right| = R_{fb} C T R \left( \frac{1}{\left(C_v + C_f\right) \cdot R_{up}} \frac{1 + R_v C_v s}{\left(1 + \frac{sR_v C_v C_f}{C_v + C_f}\right) s} + 1 \right) \left( \frac{1 + sC_p (R_{LED} + R_p)}{R_{LED} \left(1 + R_p C_p s\right)} \right) \tag{47}
$$

$$
\mathbb{R} \mathfrak{L} C_f < C_v \mathfrak{L}_c(s) \mathfrak{L} - \mathfrak{H} \mathfrak{L} \mathfrak{H} \mathfrak{L}
$$
\n
$$
G_c(s) = \frac{R_{fb} C T R}{R_{LED}} \left( \frac{1}{C_v \cdot R_{up}} \frac{1 + R_v C_v s}{(1 + s R_v C_f)s} + 1 \right) \left( \frac{1 + s C_p (R_{LED} + R_p)}{1 + R_p C_p s} \right) \tag{48}
$$

$$
\dot{\mathbf{\Sigma}} \overrightarrow{\mathbf{\Sigma}} \mathbf{\Sigma} \mathbf{\Sigma} \mathbf{\Sigma} \mathbf{\Sigma} = G_0 \left( \frac{\frac{\omega_L}{s} + 1}{1 + \frac{s}{\omega_{p1}}} \right) \left( \frac{1 + \frac{s}{\omega_z}}{1 + \frac{s}{\omega_{p2}}} \right) \tag{49}
$$

$$
\begin{aligned}\n\sharp \Phi G_0 &= \frac{R_{fb}CTR}{R_{LED}} \left( 1 + \frac{R_v}{R_{up}} \right) \omega_L = \frac{1}{\left( R_v + R_{up} \right) \cdot C_v} \omega_{p1} = \frac{1}{R_v \cdot C_f} \\
\omega_z &= \frac{1}{\left( R_{LED} + R_p \right) \cdot C_p} \omega_{p2} = \frac{1}{R_p \cdot C_p}\n\end{aligned}\n\tag{50}
$$

这里假设 ω $_L \ll \omega_z \ll \omega_c \ll \omega_{p2} \ll \omega_{p1}$  : ω $_z$ 和 ω $_{p2}$  会生成相位超前,而 ω $_L$  会实现积分器以减少稳态误差,并且  $\omega_{\text{p1}}$ 会消除高频噪声对控制环路的影响。此处  $\omega_c$  是交叉频率。

<span id="page-17-0"></span>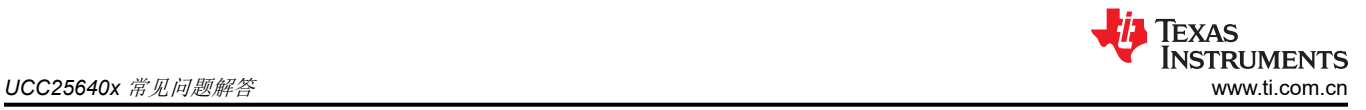

# *1.11.2.4* 不带快速通道的 *3* 类补偿器

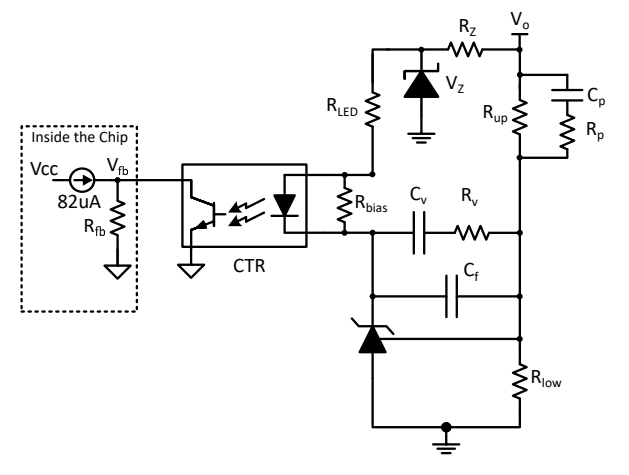

图 **1-26.** 不带快速通道的 **3** 类补偿器

$$
G_C(s) = \left| \frac{V_{fb}(s)}{V_o(s)} \right| = \frac{R_{fb}CTR}{R_{LED}} \left( \frac{1}{(C_v + C_f)} \frac{1 + R_v C_v s}{\left(1 + \frac{sR_v C_v C_f}{C_v + C_f}\right) s} \right) \left( \frac{1 + sC_p (R_{up} + R_p)}{R_{up} (1 + R_p C_p s)} \right)
$$
(51)

$$
\mathbb{B} \mathfrak{B} \, C_f < \mathcal{L}_v, G_c(s) \mathfrak{H} - \mathcal{B} \mathfrak{B} \mathfrak{t} \mathfrak{H} \n G_c(s) = \frac{R_{fb} C T R}{R_{LED} R_{up}} \left( \frac{1}{C_v} \frac{1 + R_v C_v s}{\left(1 + s R_v C_f\right) s} \right) \left( \frac{1 + s C_p (R_{up} + R_p)}{1 + R_p C_p s} \right)
$$
\n
$$
\tag{52}
$$

$$
\dot{\mathbf{\Sigma}} \overrightarrow{\mathbf{\Sigma}} \mathbf{\Sigma} \mathbf{\Sigma} \mathbf{\Sigma} \mathbf{\Sigma} = G_0 \left( \frac{\frac{\omega_L}{s} + 1}{1 + \frac{s}{\omega_{p1}}} \right) \left( \frac{1 + \frac{s}{\omega_Z}}{1 + \frac{s}{\omega_{p2}}} \right) \tag{53}
$$

$$
\begin{aligned}\n\sharp \, \Phi G_0 &= \frac{R_{fb} C T R}{R_{LED}} \left( \frac{R_v}{R_{up}} \right) \omega_L = \frac{1}{R_v \cdot C_v} \omega_{p1} = \frac{1}{R_v \cdot C_f} \\
\omega_z &= \frac{1}{\left( R_{up} + R_p \right) \cdot C_p} \omega_{p2} = \frac{1}{R_p \cdot C_p}\n\end{aligned} \tag{54}
$$

这里假设 ω $_L$  « ω $_L$  « ω $_C$  « ω $_{p2}$  « ω $_{p1}$  : ω $_z$  和 ω $_{p2}$  会生成相位超前,而 ω $_L$  会实现积分器以减少稳态误差,并且  $\omega_{\text{p1}}$  会消除高频噪声对控制环路的影响。此处  $\omega_c$  是交叉频率。

# **1.11.3 3** 类补偿器设计示例

考虑使用 UCC25640x EVM [\[3\]](#page-41-0) 的功率级演示 3 类补偿器 [\[1.12.2.3\]](#page-16-0) 设计, 如图 [1-27](#page-18-0) 所示。我们将 10kHz 视为环 路增益的交叉频率 (f<sub>c</sub>)。

- 1. 从图 [1-22](#page-14-0) 可以看出,开环增益 $\Big( G_{plant}(s) = \frac{V_{out}(s)}{FBreplica(s)}\Big)$ 在 10kHz 时接近 -25dB。
- 2. 因此  $G_c(s)$  交叉频率下应为 25dB。
- 3. 假设 $f_L \ll f_z \ll f_c \ll f_{p2} \ll f_{p1}$ 在[\[1.12.2.3\]](#page-16-0)中, $G_c(s)$ 可以近似为 $G_o \cdot \frac{f_c}{f_z}$ 。对于给定的相位超前(θ)、交叉

$$
\overline{\mathcal{M}} \cong (f_c), f_z, f_{p2} \overline{\mathcal{M}} \oplus \overline{\mathcal{M}} \oplus \overline{\
$$

4. 对于 52° 的相位超前,f2 和 f<sub>p2</sub> 应分别为 3.4kHz 和 29kHz。

- <span id="page-18-0"></span>5. 由于已求出 f<sub>z</sub>、f<sub>p2</sub>,因此可以使用以下表达式获取 G<sub>o</sub>:  $G_o \cdot \sqrt{\frac{f_{p2}}{f_{z}}}$  $\frac{p^2}{f_z}$  = 17.78  $\Rightarrow$   $G_o$  = 6.126 (25dB=17.78).
- 6.  $f_{p1}$ 是高频极点,用于消除高频噪声。建议将该极点放置在靠近输出电容器 ESR 的位置。在这里,  $f_{p1}$  被选为 479kHz。
- 7. 选择 f1 时,应确保控制器能够在转换器以突发模式运行时调节输出电压。因此, f1 应小于突发模式频率。在 此设计中, fr 被视为 88Hz。

8.  可使用以下表法式求出 **Rup** 和 **Rlow** : 
$$
\frac{V_o - V_{ref}}{R_{up}} = I_{ref} + \frac{V_{ref}}{R_{low}}
$$
 其中 **V**<sub>o</sub> 是輸出电视,V<sub>ref</sub>  I<sub>ref</sub>  L<sub>eff</sub>  L<sub>eff</sub>

压器的基准引脚的基准电压和偏置电流。要使 V<sub>o</sub> 独立于 I<sub>ref</sub>,I<sub>ref</sub> 应远低于 <sup>V</sup>o <sup>− V</sup>re*f*  $R_{up}$ .因此,

$$
\frac{V_o - V_{ref}}{R_{up}} = \frac{V_{ref}}{R_{low}}
$$
.  $\pm$  EVM中, 筭處使用 TLVH431, 狟基推电视1.24V.  $\pm$ 本ّ $\forall$ ür中,  $\frac{V_o - V_{ref}}{R_{up}}$ 被視为 73uA. 因此, 狟得的 R<sub>up</sub> 147k $\Omega$ . ਧ्र相  $\frac{V_o - V_{ref}}{R_{up}}$  =  $\frac{V_{ref}}{R_{low}}$ , 紭得的 R<sub>low</sub> 16.98k $\Omega$ .

9. 
$$
\text{B. } \text{B. } \text{B. } \text{B. } \text{B. } \text{B. } \text{C. } \text{C. } \text{D. } \text{D. } \
$$

$$
G_o = \frac{R_{fb}CTR}{R_{LED}} \left( 1 + \frac{R_v}{R_{up}} \right) \Rightarrow R_{LED} = \frac{R_{fb}CTR}{G_o} \left( 1 + \frac{R_v}{R_{up}} \right) \Rightarrow R_{LED} = \frac{100 \cdot 10^3 \cdot 0.2}{6.126} \left( 1 + \frac{33.2k}{147k} \right) \Rightarrow R_{LED} = 4kohm
$$
\n11. C<sub>v</sub>  $\overline{m}$  and  $\overline{m}$  and  $\overline{m}$  are

$$
\omega_L = \frac{1}{\left(R_v + R_{up}\right) \cdot C_v} \Rightarrow C_v = \frac{1}{2 \cdot \pi \cdot f_L \cdot \left(R_v + R_{up}\right)} \Rightarrow C_v = \frac{1}{2 \cdot \pi \cdot 88 \cdot (33.2k + 147k)} \Rightarrow C_v = 10nF
$$

12. 
$$
C_p
$$
,  $R_p \overline{\otimes} \mathbb{H}$   
\n
$$
\omega_z = \frac{1}{(R_{LED} + R_p) \cdot C_p}, \omega_{p2} = \frac{1}{R_p \cdot C_p} \Rightarrow f_z = \frac{1}{2 \cdot \pi \cdot (R_{LED} + R_p) \cdot C_p}, \ f_{p2} = \frac{1}{2 \cdot \pi \cdot R_p \cdot C_p}
$$
\n
$$
\Rightarrow 3.4kHz = \frac{1}{2 \cdot \pi \cdot (R_{LED} + R_p) \cdot C_p}, \ 29kHz = \frac{1}{2 \cdot \pi \cdot R_p \cdot C_p} \Rightarrow C_p = 10nF, \ R_p = 5400hm.
$$

13. R<sub>bias</sub> 用于偏置并联稳压器。R<sub>bias</sub> 可通过以下公式得出  $R_{bias} = \frac{V_{opto}}{I_{bias}}$  $\frac{V}{I_{bias}} = \frac{1V}{1mA} = 1kohm$ .

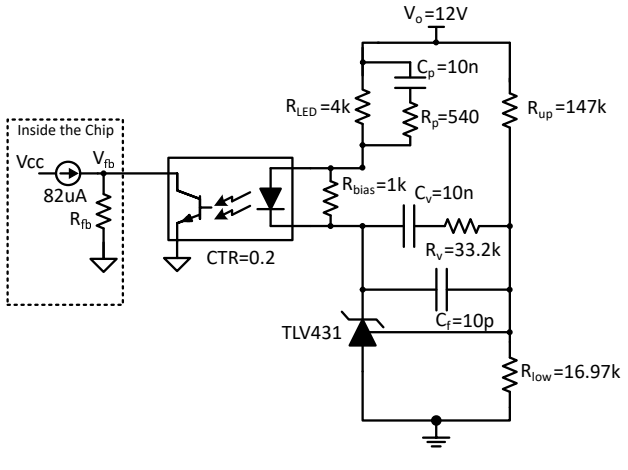

图 **1-27. 3** 类补偿器

# **1.12** 如何设计适用于电池充电和 **LED** 驱动器应用的 **LLC**?

电池充电器和 LED 驱动器随输出电压的变化表现出不同的有效输出电阻变化 ([实施适用于充电器和](https://www.ti.com/lit/pdf/slyp767) LED 驱动器 [应用的宽输出](https://www.ti.com/lit/pdf/slyp767) *LLC*)。对于电池充电器,有效输出电阻随着输出电压的增加而增加,而对于 LED 驱动器,电压可 以降低。当在这些应用中设计 LLC 时, 我们需要确保满足所需的电压增益。

<span id="page-19-0"></span>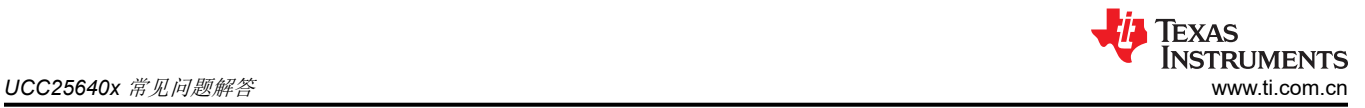

# **1.12.1 LED** 驱动器设计示例

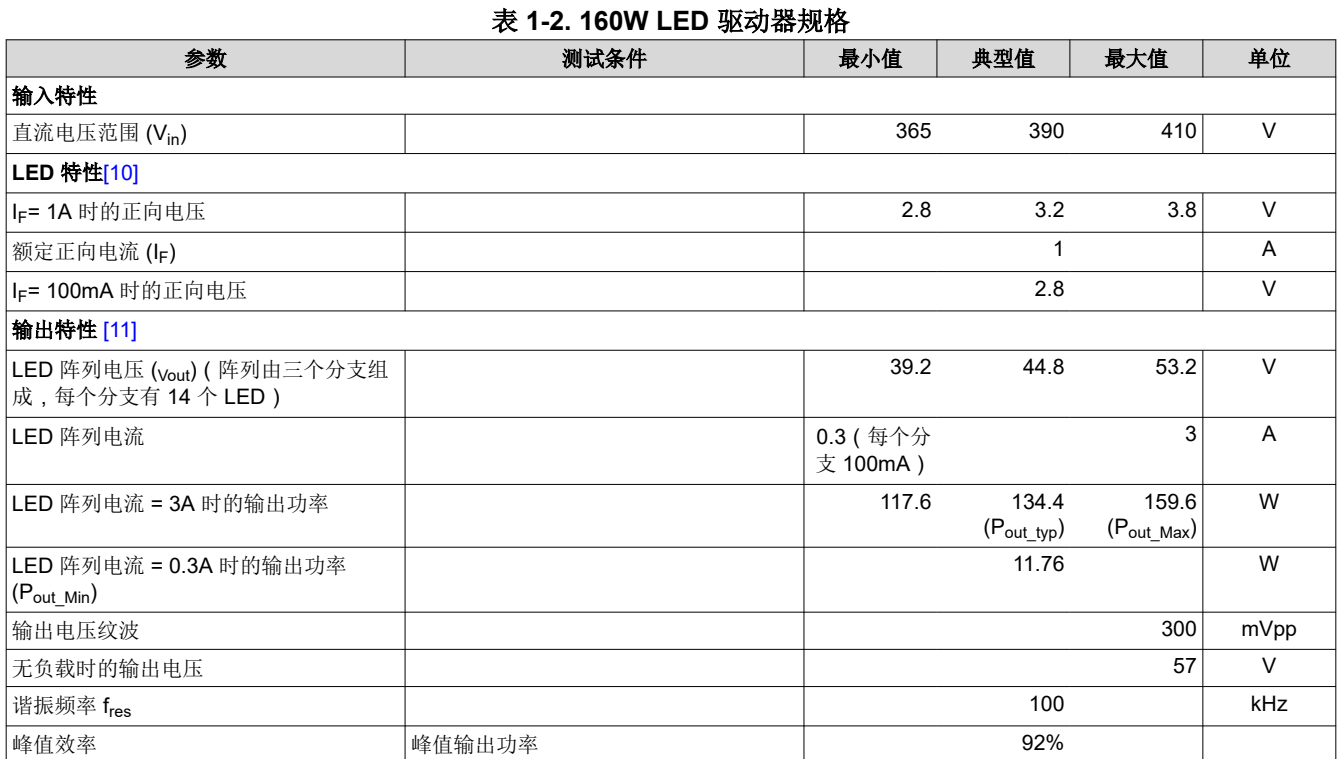

1. LLC 谐振回路参数和匝数比的选择依据是  $V_{in\_typ} = 390V$ ,  $V_{out\_typ} = 44.8V$ ,  $P_{out\_typ} = 134.4W$ ,  $f_{res} = 100kHz$  。这如图 [1-28](#page-20-0) 所示 [\[12\]](#page-41-0)。

- 2. 一旦选择了谐振回路参数,务必确保满足最大和最小增益要求。
- 3. 最大增益和最小频率 $\left( \right. \text{G}_{\text{max}} \!\!=\!\! \frac{\text{V}_{\text{out\_Max}}}{\text{V}_{\text{in\_Min}}}$  $\overline{V_{\rm in\_Min}}$ )要求适用于  $\rm P_{\rm out\_Max}$ 出现时

而最小增益和最大频率 $\left( \mathtt{G}_{\text{min}} \!\!=\!\! \frac{\mathsf{V}_{\text{out\_Min}}}{\mathsf{V}_{\text{in\_Max}}} \right)$ <u>' <sup>out\_win</sup></u> **)要求适用于** P<sub>out\_Min 出现时 。具体请参见图 [1-29](#page-21-0) 和图 [1-30](#page-22-0)。<br>V<sub>in\_Max</sub></sub>

4. 为了保护转换器在空载期间免受过压影响,输出电压调节为 57V。

<span id="page-20-0"></span>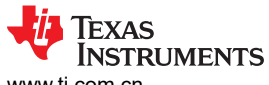

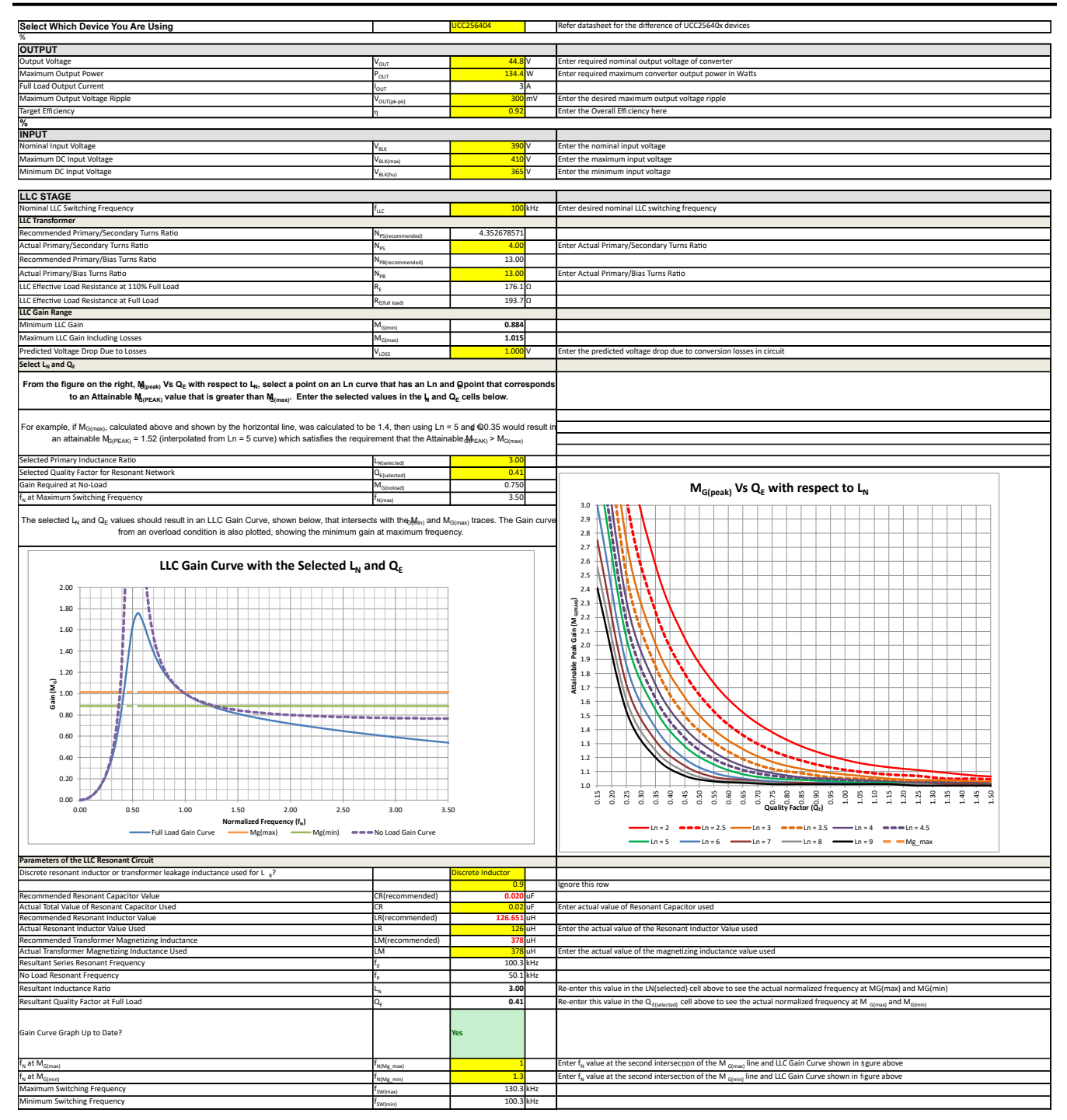

图 **1-28.** 针对 **LED** 驱动器典型输出电压和典型输出功率的 **LLC** 设计

<span id="page-21-0"></span>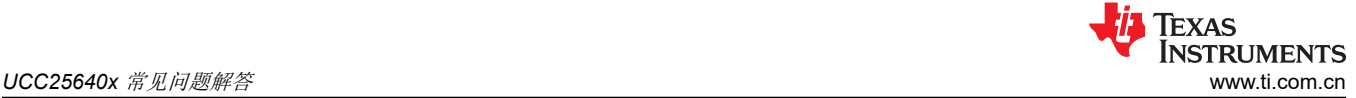

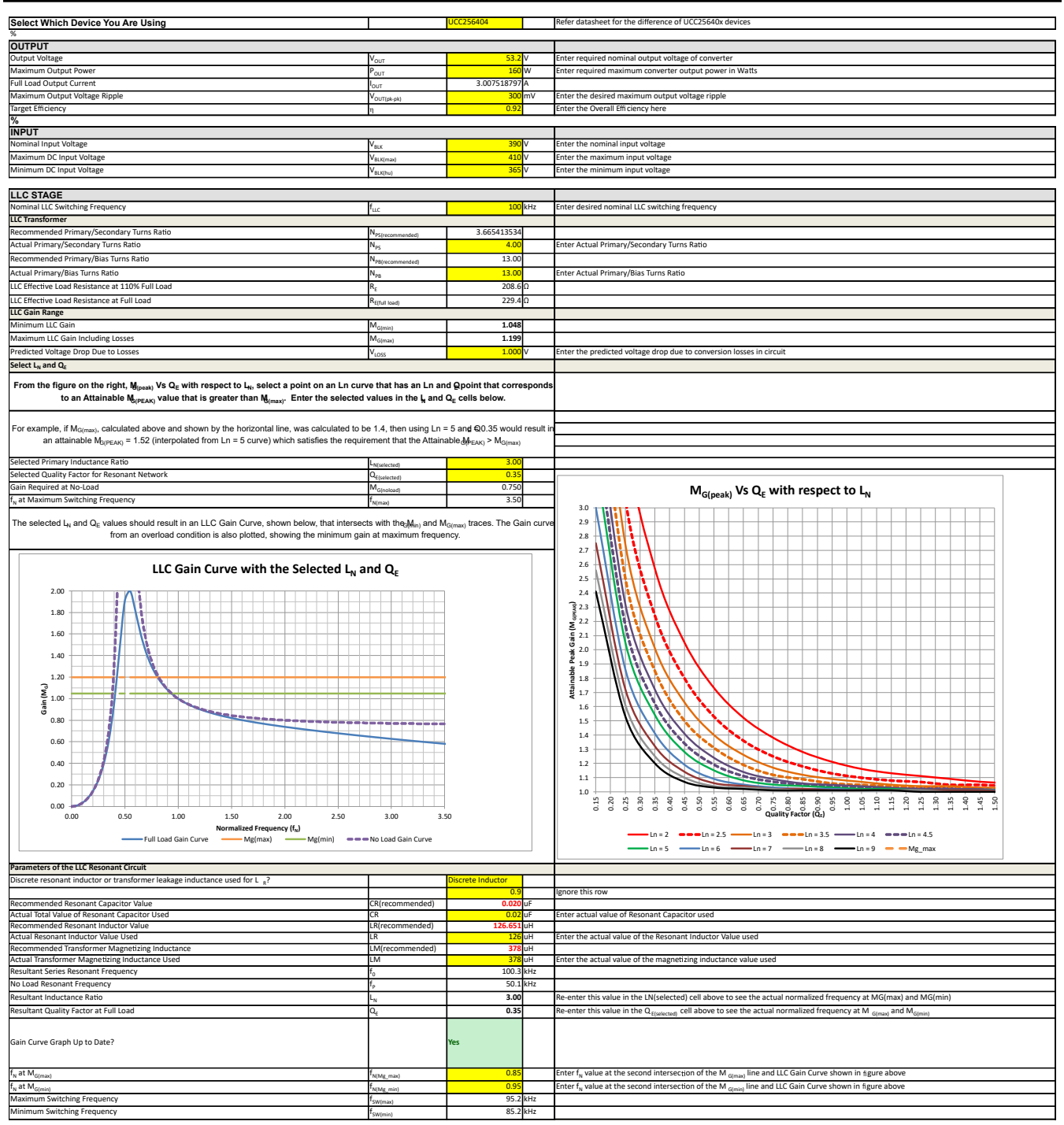

图 **1-29.** 最大输出功率下的 **LLC** 最大增益验证

<span id="page-22-0"></span>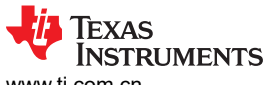

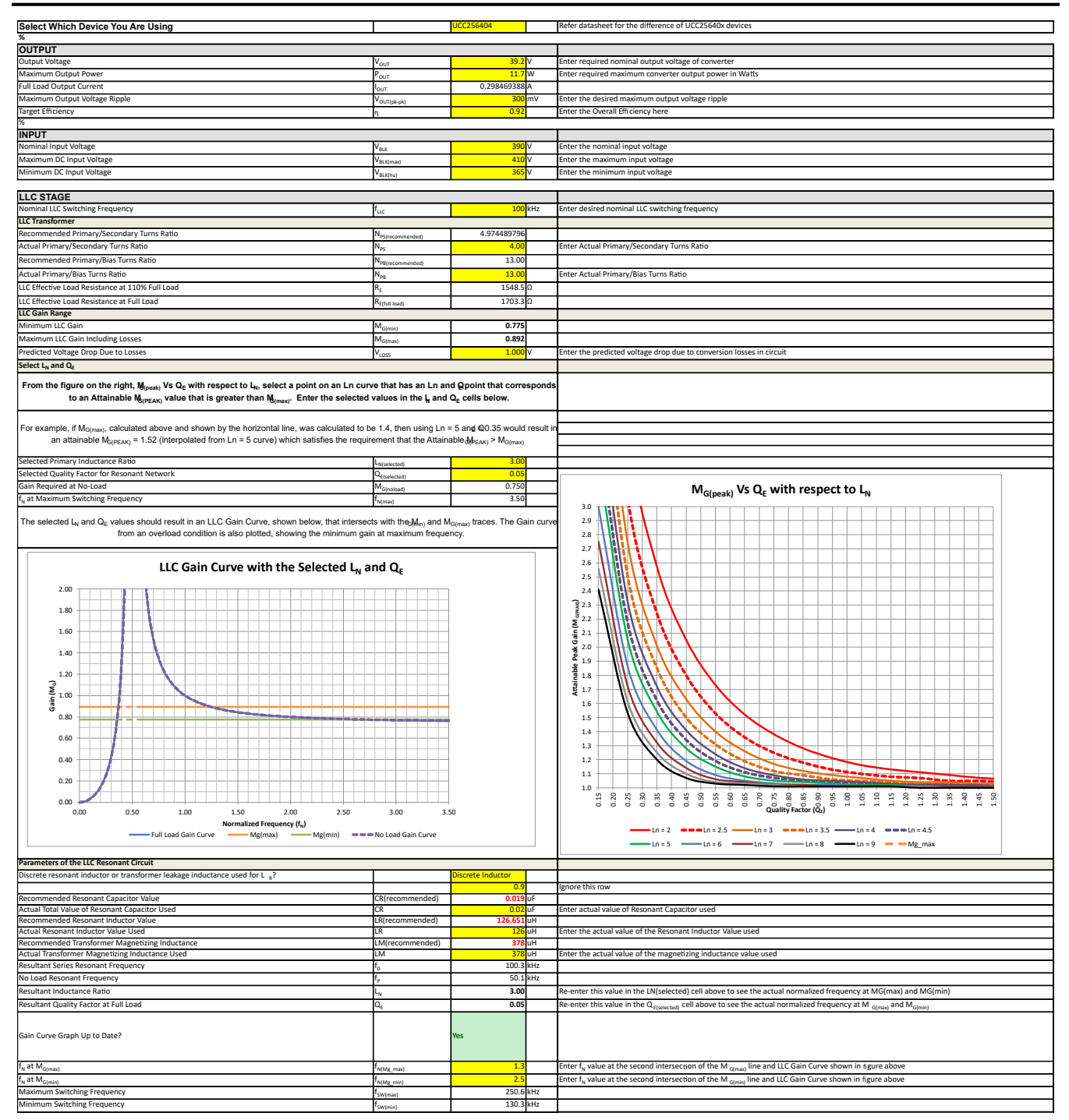

图 **1-30.** 最小输出功率下的 **LLC** 最小增益验证

<span id="page-23-0"></span>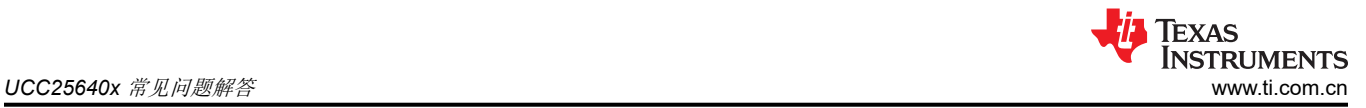

# **1.12.2** 电池充电器设计示例

## 表 **1-3. 500W** 电池充电器规格

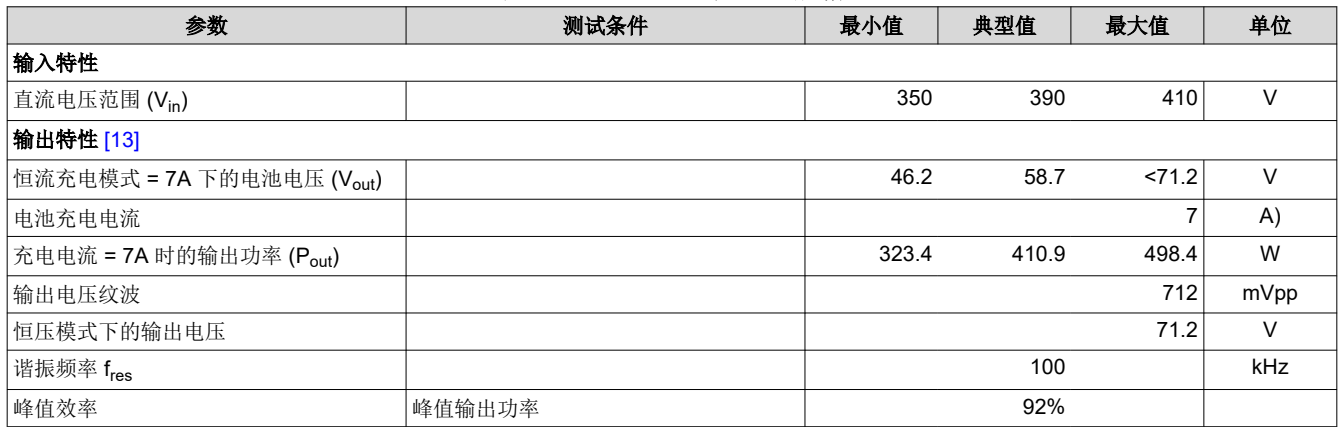

1. LLC 谐振回路参数和匝数比的选择依据是  $V_{in\_typ} = 390V$ ,  $V_{out\_typ} = 58.7V$ ,  $P_{out\_typ} = 410.9W$ ,  $f_{res} = 100kHz$  。这如图 [1-31](#page-24-0) 所示 [\[12\]](#page-41-0)。

- 2. 一旦选择了谐振回路参数,务必确保满足最大和最小增益要求。
- 3. 最大增益和最小频率 $\left( \right. \text{G}_{\text{max}} \!\!=\!\! \frac{\text{V}_{\text{out\_Max}}}{\text{V}_{\text{in\_Min}}}$  $\overline{V_{\text{in\_Min}}}\Bigl)$ 要求适用于  $\rm P_{\text{out\_Max}}$ 出现时 而最小增益和最大频率 $\left( \mathtt{G}_{\text{min}}\text{=}\frac{\sf{V}_{\text{out\_Min}}}{\sf{V}_{\text{in\_Max}}} \right)$ <u>' <sup>out\_win</sup></u> **)要求适用于** P<sub>out\_Min 出现时 。具体请参见图  [1-32](#page-25-0) 和图  [1-33](#page-26-0)。<br>V<sub>in\_Max</sub></sub>

<span id="page-24-0"></span>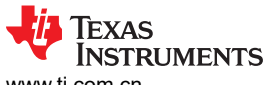

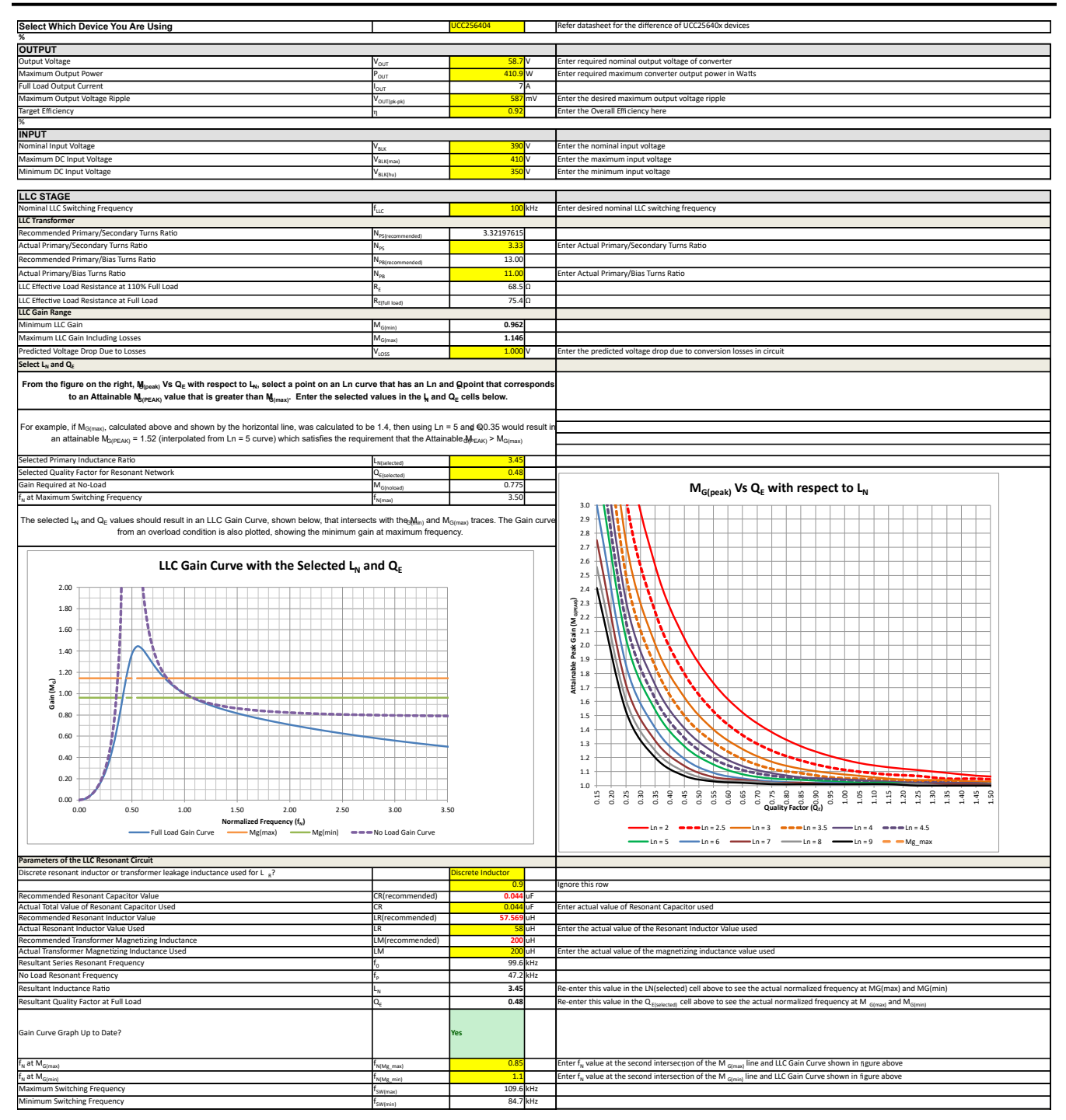

图 **1-31.** 典型输出电压、典型输出功率下的电池充电器 **LLC** 设计

# <span id="page-25-0"></span>*i* Texas<br>INSTRUMENTS *UCC25640x* 常见问题解答 [www.ti.com.cn](https://www.ti.com.cn)

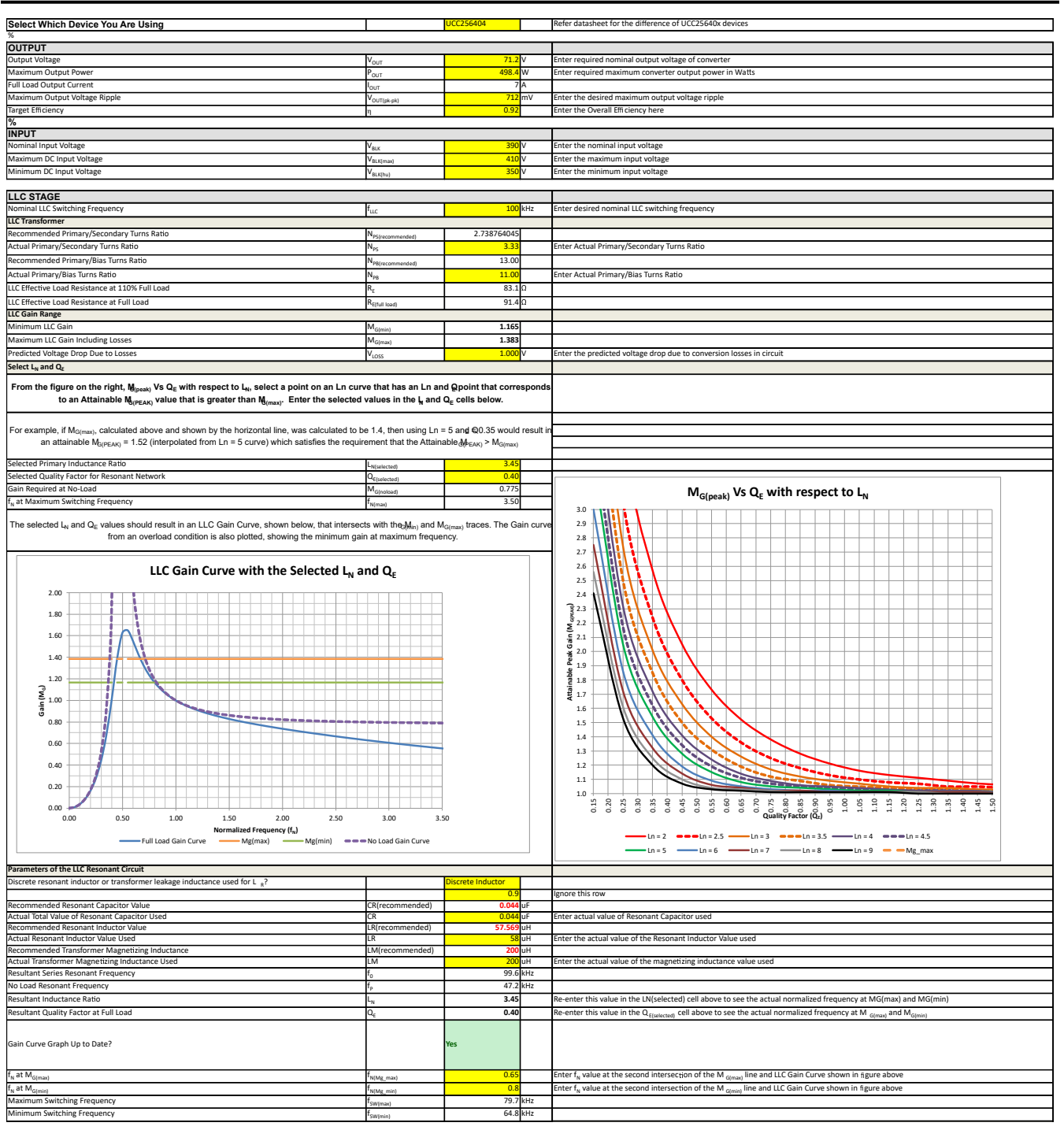

图 **1-32.** 最大输出功率下的 **LLC** 最大增益验证

<span id="page-26-0"></span>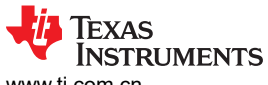

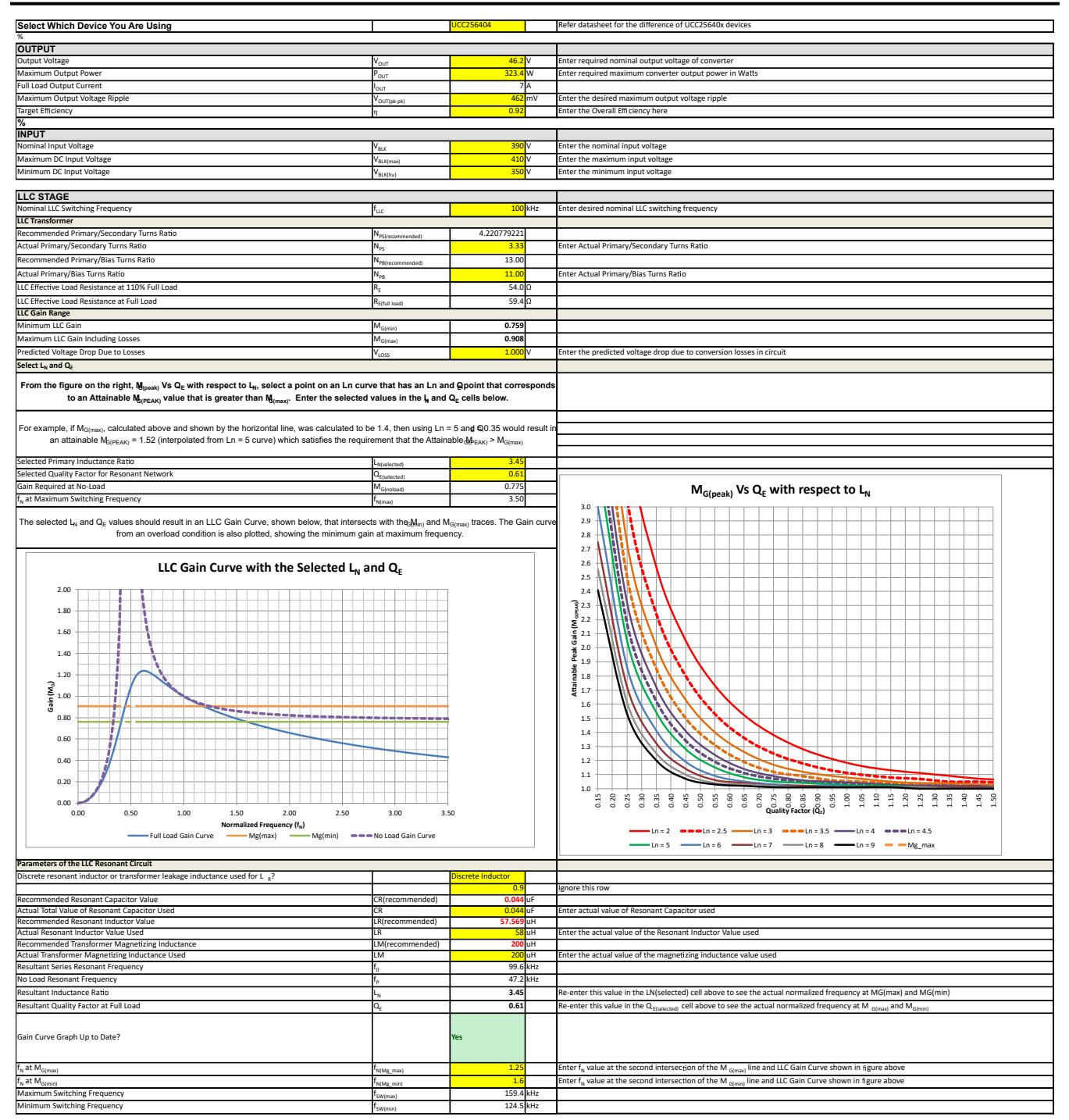

图 **1-33.** 最小输出功率下的 **LLC** 最小增益验证

<span id="page-27-0"></span>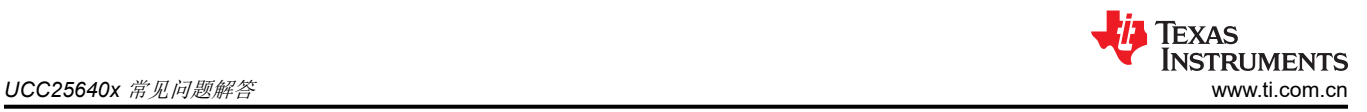

# **1.13** 如何实现 **CC-CV** 反馈控制?

如节 [1.12](#page-18-0) 所示,LED 驱动器和电池充电器必须以电流控制或电压控制方式运行,具体取决于有效负载电阻。有效 负载电阻决定了 CC-CV 控制电源的工作点, 如图 1-34 所示。

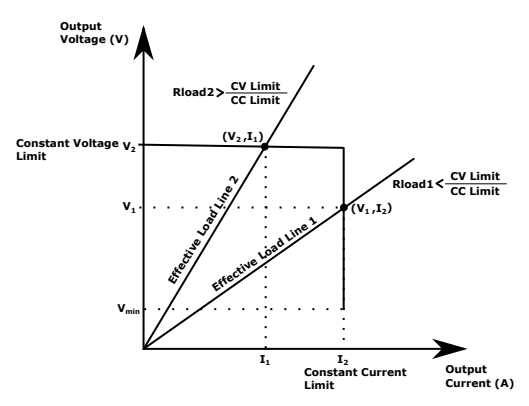

图 **1-34.** 采用 **CC-CV** 控制电路的电源的 **V-I** 特性

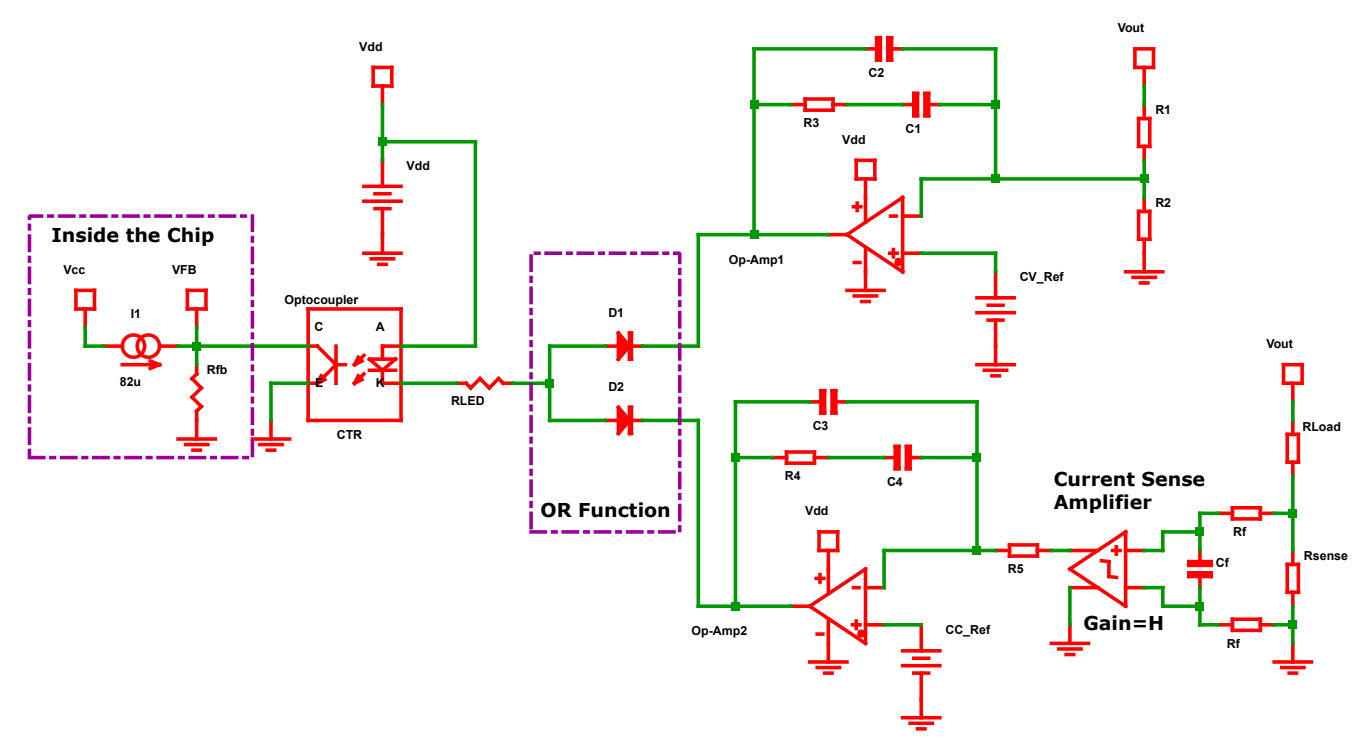

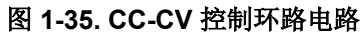

\n- 1. 
$$
\hat{\pi} \text{ CC } \text{ } \vec{\theta} \text{ } \vec{\pi} \text{ } \vec{\pi}
$$
,  $CC_{ref} = \frac{V_{out}}{R_{load}} \cdot R_{sense} \cdot H \text{ } \vec{\pi} \text{ } H \text{ } \vec{\theta} \text{ } \vec{\pi} \text{ } \vec{\pi} \text{$

#### 备注

- 在这里,D1 和 D2 会实现 OR 函数,这样一次只控制一个控制变量(在 CC 模式期间,输出电压小 于 CV 限制,将对 D1 进行反向偏置。在 CV 模式下,输出电流小于 CC 限制,会对二极管 D2 进行 反向偏置)。
- 在满负载到轻负载的转换期间,流经光耦合器 LED 的电流变化需要超过  $^{I}_{fb}\!\!/_{\mathit{CTR}}$  才能调节输出电压/ 电流。在这里,I<sub>fb</sub> 是 FB 引脚提供的最大电流。因此, *R<sub>LED</sub> ≤*  $\frac{V_{\rm dd}-V_F-V_{LED}}{(I_{fb}/\,)}$  $\frac{1}{f}$ b $\frac{1}{CTR}$ 其中 V<sub>dd</sub>、V<sub>F</sub> 和 VLED 分别是辅助电源电压、二极管正向压降 (D1 或 D2 ) 和光耦合器 LED 压降。

# **1.13.1** 电压反馈环路(类型 **2**)传递函数

$$
G_{\text{CV}}(s) = \left| \frac{V_{fb}(s)}{V_o(s)} \right| = \frac{R_{fb}CTR}{R_{LED}} \left( \frac{1}{(C_1 + C_2) \cdot R_1} \frac{1 + R_3 C_1 s}{\left(1 + \frac{sR_3 C_1 C_2}{C_1 + C_2}\right)s} \right)
$$
(55)

$$
R\mathfrak{B} C_2 < C_1 : G_{\text{CV}}(s) \times \text{#--} \mathfrak{B} \text{ } R \text{ } \text{ } \mathfrak{h}
$$

$$
G_{\text{cv}}(s) = \frac{R_{fb}CTR}{R_{LED}} \left( \frac{1}{C_1 \cdot R_1} \frac{1 + R_3 C_1 s}{(1 + sR_3 C_2)s} \right)
$$
\n(56)

$$
\dot{\mathbf{\Sigma}} \overrightarrow{\mathbf{\Sigma}} \mathbf{\Sigma} \mathbf{\Sigma} \mathbf{\Sigma} \mathbf{\Sigma} \mathbf{G}_{\text{cv}}(s) = G_0 \left( \frac{\omega_L}{1 + \frac{s}{\omega_{p1}}} \right) \tag{57}
$$

$$
\mathbf{\ddot{A}} + G_0 = \frac{R_{fb} C T R}{R_{LED}} \left(\frac{R_3}{R_1}\right) \omega_L = \frac{1}{R_3 \cdot C_1} \omega_{p1} = \frac{1}{R_3 \cdot C_2} \tag{58}
$$

此处 ω $_L$  是低频反相零点 ,ω $_{p1}$  是高频极点。

#### **1.13.2** 电流反馈环路(**2** 类)传递函数

$$
G_{\text{ci}}(s) = \left| \frac{V_{fb}(s)}{V_{\text{f}\text{F}}(\text{g})} \right| = \frac{R_{fb}CTR}{R_{LED}} \left( \frac{H}{(C_3 + C_4) \cdot R_5} \frac{1 + R_4 C_4 s}{\left(1 + \frac{sR_4 C_3 C_4}{C_3 + C_4}\right)s} \right)
$$
(59)

$$
\mathbb{B} \mathfrak{G} \, C_3 < \, < C_4 \, . G_{\text{ci}}(s) \; \mathfrak{H} - \mathcal{B} \mathbb{S} \, \mathbb{B} \, \mathbb{B}
$$
\n
$$
G_{\text{ci}}(s) = \frac{R_{fb} C T R}{R_{LED}} \bigg( \frac{H}{C_4 \cdot R_5} \frac{1 + R_4 C_4 s}{(1 + s R_4 C_3) s} \bigg) \tag{60}
$$

$$
\dot{\mathbf{\Sigma}} \overrightarrow{\mathbf{\Sigma}} \mathbf{\Sigma} \mathbf{\Sigma} \mathbf{\Sigma} \mathbf{\Sigma} = G_0 \left( \frac{\frac{\omega_L}{s} + 1}{1 + \frac{s}{\omega_{p1}}} \right) \tag{61}
$$

$$
\mathbf{\ddot{A}}\mathbf{\dot{H}}G_{0} = \frac{R_{fb}CTR}{R_{LED}}\left(\frac{H \cdot R_{4}}{R_{5}}\right)\omega_{L} = \frac{1}{R_{4} \cdot C_{4}}\omega_{p1} = \frac{1}{R_{4} \cdot C_{3}}\tag{62}
$$

此处 ω $_L$  是低频反相零点 ,ω $_{p1}$  是高频极点。

$$
G_S(s) = \frac{V_{sense}(s)}{V_O(s)} = \frac{R_{sense}}{R_{Load}}
$$
\n(63)

电流反馈环传递函数为 Vfb(s) Vo (s) = Gci(s) ⋅ Gs (s) (64)

[ZHCACS9](https://www.ti.com.cn/cn/lit/pdf/ZHCACS9) – JUNE 2023 *[Submit Document Feedback](https://www.ti.com/feedbackform/techdocfeedback?litnum=ZHCACS9&partnum=)*

# <span id="page-29-0"></span>**1.14** 基于负载功率为 **UCC25640x** 配置突发模式阈值的最简单方法是什么?

通常, 突发模式阈值是根据应用想要退出突发模式的负载设置的。为了使控制器进入突发模式, Vcomp 信号需要 降至 BMTL 阈值以下。在实践中,实现这一目标的最简单方法是移除顶部 LL/SS 电阻器,并将输出电流调整到突 发模式进入/退出所需的设定点。要获得 BMTL 阈值,请在高侧和低侧栅极关闭时测量 VCR 波形峰峰值。在我们 具有想要设定的 BMTL 电压后,Excel 设计计算器 [\[12\]](#page-41-0) 需要能够为 LL/SS 电阻器建议一个值 ( 假设我们使用 BW 选项 6,则执行 BMTH=BMTL/0.6 以获得 BMTH 电平并输入计算器)。然后,可装配 LL/SS 引脚电阻器以确立突 发模式阈值。

# **1.15** 如何避免 **UCC25640x** 控制器进入突发模式?

突发模式阈值随输入电压而变化。这是因为随着输入电压的增加,谐振电流的幅度会下降,谐振电容器上的交流 电压幅度也会下降。这意味着 VCR 峰峰值电压可能会降低,从而更有可能出现突发模式。为避免突发模式,首先 移除 RVCC 和 LL/SS 之间的电阻,然后降低底部 VCR 电容。这会增大 VCR 的峰峰值电压。VCR 峰峰值电压需 要高于突发阈值(当 RVCC 和 LL/SS 之间的电阻被移除时, BMT=0.2V), 以防止突发模式。

# **1.16** 在突发模式期间,防止 **VCC** 降至 **VCC** 重启阈值以下的方法是什么?

对于 UCC256402/404,在 HV 启动后,辅助绕组可提供 VCC 引脚电压。如果突发模式频率设置得太低,由于开 关频率不频繁,VCC 引脚电容器可能无法从辅助绕组获取足够的能量。因此,VCC 电压将降至重启阈值以下。可 以使用以下技术来避免这种情况:

- 1. 增大 VCC 电容: 这将有助于在突发关闭期间具有足够的 VCC 电压。
- 2. 降低 BMTL 阈值,以提高转换器开关频率:这可以通过调整 LL/SS 电阻分压器或减小 VCR 和接地之间的电 容来实现。

# **1.17 BMTL** 阈值如何影响输出电压纹波以及 **VCC** 引脚电压和磁化电流?

将 BMTL 阈值保持在低电平:

- 1. 使转换器能够在相对较高的开关频率下运行。由于轻负载时的频率较高,磁化电流的幅值会更小,因此必须注 意确保仍能实现 ZVS。
- 2. 使转换器在轻负载期间更频繁地切换。因此,辅助绕组将提供足够的能量,以便控制器的 VCC 引脚电压不会 低于 VCCrestartJFET 阈值电压。此外,输出电压纹波也很小。

将 BMTL 阈值保持在高电平:

- 1. 在轻负载期间,无需切换的时间更长。因此,预计输出电压纹波会更高
- 2. 限制在轻负载期间开关频率在最终进入突发模式之前达到的高度。因此,在轻负载期间,转换器可以轻松实现 ZVS, 因为在初级 MOSFET 关断瞬间有足够的磁化电流。
- 3. VCC 和自举需要相对较大的电容,以便控制器在长时间突发关闭期间不会达到欠压限制。

# **1.18** 如何设计适用于 **LLC** 的磁性元件?

本节提供了谐振电感器和 LLC 变压器的设计。尽管这并未得到很好的优化,但它需要足以满足第一个原型的需 求。

<span id="page-30-0"></span>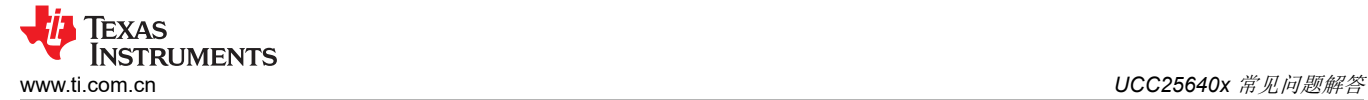

# **1.18.1 LLC** 谐振电感器设计

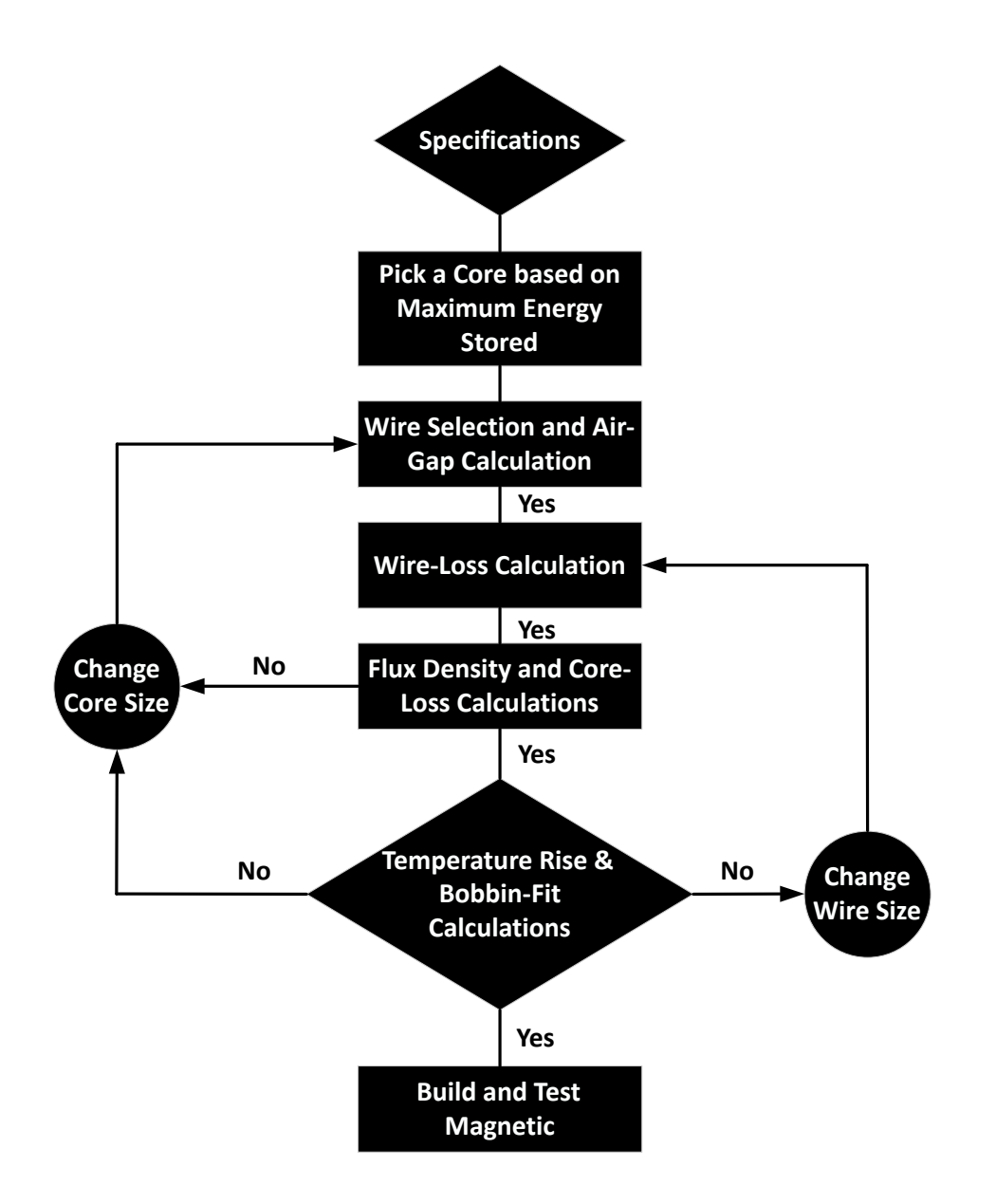

#### 图 **1-36. LLC** 谐振电感器设计过程

对于此处的谐振电感器设计,遵循参考文献 [\[14\]](#page-41-0) 中给出的相同方法。考虑将 PFC LLC EVM [\[15\]](#page-41-0) 作为设计示例。

# 第 **1** 步:规格

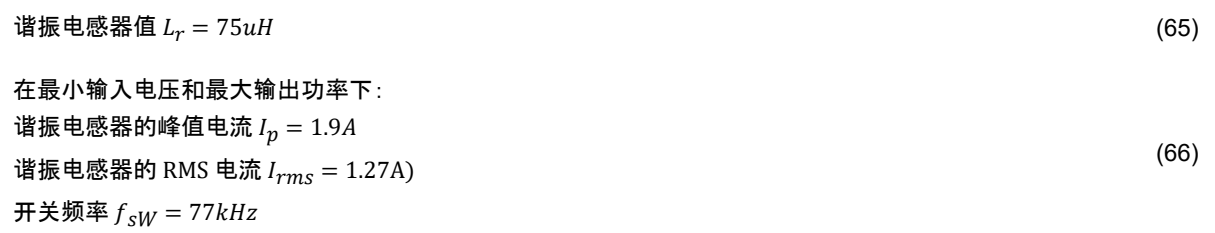

Iexas **STRUMENTS** 

在额定输入电压和最大输出功率下: 谐振电感器的峰值电流  $I_p = 1.78$ A) 谐振电感器的 RMS 电流  $I_{rms} = 1.22$ A) 开关频率  $f_{sw} = 88kHz$ (67)

# 第 **2** 步:根据要存储的最大能量选择磁芯

^{
$$
\text{ 烃{} K \oplus \text{h} \oplus \text{R} \oplus \text{R} \oplus \text{
$$

#### [[参考文献](#page-41-0) 16 中的公式 10.100]

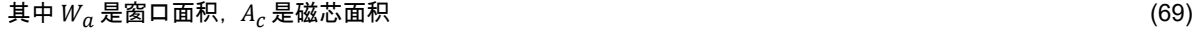

 $K_u$  是窗口利用率系数(对于利兹线, 它是:0.3 至 0.4)  $K_u$  是窗口利用率系数(对于利兹线, 它是:0.3 至 0.4)

# $J_m$ 是峰值电流密度: 4 to 6A/mm<sup>2</sup>(自然冷却条件下) (71)

#### $B_m$ 是磁芯的峰值磁通密度 いっこうしゃ しょうしゃ しょうしゃ しょうしょう しょうしょく しょうしゅうしょく

选择 Bm 时,应确保工作频率下的磁芯损耗功率密度应小于 150mW/cm<sup>3</sup>, 以实现自然对流冷却。

一般而言,建议用于减少磁芯损耗的磁性材料是 Ferroxcube 的 3C95、3F4(*[Ferroxcube](https://www.ferroxcube.com/en-global/products_ferroxcube/index/Overview#sec25)* 磁芯和配件)和 TDK 的 PC47、PC90、PC95(*TDK* [磁芯和配件](https://product.tdk.com/en/search/ferrite/catalog))。

对于需要有图案或形色的表面等其他类型表面的 
$$
K_u = 0.3
$$
,  $J_m = 4A/mm^2$ ,  $B_m = 0.15T$ ,  $A_p \ge 1320 mm^4$  (73)

在本设计中,选择了采用 3C95 材料的 RM8 磁芯。该磁芯的有效横截面积 Ac = 63mm<sup>2</sup> ([Ferroxcube RM8](https://www.ferroxcube.com/upload/media/product/file/Pr_ds/RM8_I.pdf) 磁芯 [数据表](https://www.ferroxcube.com/upload/media/product/file/Pr_ds/RM8_I.pdf))和最小绕组面积 <sup>W</sup><sup>a</sup> = 31mm<sup>2</sup> (*[Ferroxcube RM8](https://media.digikey.com/pdf/Data%20Sheets/Ferroxcube%20PDFs/CPV-RM8_I-1S-12PD-TZ.pdf)* 线轴数据表)。可以从以下链接获取磁芯、线轴和夹 具:使用 *[3C95](https://www.digikey.com/en/products/detail/ferroxcube/RM8-I-3C95/7041694)* 的 *RM8*、*[RM8](https://www.digikey.com/en/products/detail/ferroxcube/CPV-RM8-I-1S-12PD-TZ/7034248)* 线轴、*RM8* [磁芯的夹具](https://www.digikey.com/en/products/detail/ferroxcube/CLI-RM8-I-C/7034114)。

# 第 **3** 步:导线选择和气隙计算

被! 紮録組的有ြ>対構載面利为 A) 
$$
W = \frac{I_p}{J_m} = \frac{1.78}{4} = 0.4450 \text{mm}^2
$$
 (74)

我们首先选择 AWG21, 其铜面积约为  $0.4116mm^2$  这最接近所需的铜面积。  $(75)$ 

因此実    
$$
\text{因此: } \mathfrak{F} \times \mathfrak{F} \times
$$

为了减少表面损耗和接近损耗,本设计考虑使用利兹线。

一般来说,对于高频(100kHz 左右)设计,应为每根绞线选择 AWG38‐42。 (77)

電**的皮族深度** 88kHz 为 
$$
\delta = \frac{66.2}{\sqrt{f}} \ (mm) = \frac{66.2}{\sqrt{88,000}} = 0.2232mm [\n\overbrace{\mathscr{F}}^{\frac{2}{3}} \times 16 + 16 \text{ } \text{unif } \frac{2}{3} \text{ in } 10.148]
$$

此处选择了具有 50 股的 AWG 38,原因如下: (78)

 $1.\n\ddot{+}.\n\ddot{+}.\n\ddot{+}.\n\ddot{+}.\n\ddot{+}.\n\dot{+}.\n\dot{+}.\n\dot{+}.\n\dot{+}.\n\dot{+}.\n\dot{+}.\n\dot{+}.\n\dot{+}.\n\dot{+}.\n\dot{+}.\n\dot{+}.\n\dot{+}.\n\dot{+}.\n\dot{+}.\n\dot{+}.\n\dot{+}.\n\dot{+}.\n\dot{+}.\n\dot{+}.\n\dot{+}.\n\dot{+}.\n\dot{+}.\n\dot{+}.\n\dot{+}.\n\dot{+}.\n\$ 

# 2.每个股的直径远小于皮肤深度,因此流经每个股的电流将是均匀的 (80)

- ) 3.而且随时可用 (81) (81) (82) (82)
- (来自 [MWS Wire Industries](https://mwswire.com/wp-content/uploads/2016/10/Litz-Wire.pdf) 的利兹线数据)

带绝缘层时,具有 50 股的 38AWG 的总直径 (d<sup>o</sup> ) UNSERVED LITZ WIRE 为 0.9398mm (82)

<span id="page-32-0"></span>(来自 [MWS Wire Industries](https://mwswire.com/wp-content/uploads/2016/10/Litz-Wire.pdf) 的利兹线数据)

後象号线的構載面和为 A)
$$
W_0 = \frac{\pi d_0^2}{4} = \frac{\pi \times 0.9398^2}{4} = 0.6937 \text{mm}^2
$$
 (83)

$$
rac{1}{100} \frac{1}{200} \frac{1}{N} = \frac{K_u W_a}{A_{Wo}} = \frac{0.3 \times 31}{0.6937} = 13.4
$$
\n(84)

\n
$$
\text{\n $M = 14. \, \text{m/s} \cdot \text{m/s} \cdot \text{m/s} \$
$$

#### 第 **4** 步:计算铜损耗

线轴的绕组宽度为 8.9mm (86)

#### (*[Ferroxcube RM8](https://media.digikey.com/pdf/Data%20Sheets/Ferroxcube%20PDFs/CPV-RM8_I-1S-12PD-TZ.pdf)* 线轴数据表)

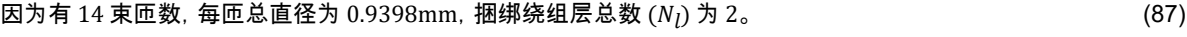

 $\overline{a}$ 束的总股数  $k = 50$  (88)

(在图 1-37 中表示为 7 × 7 矩阵 )

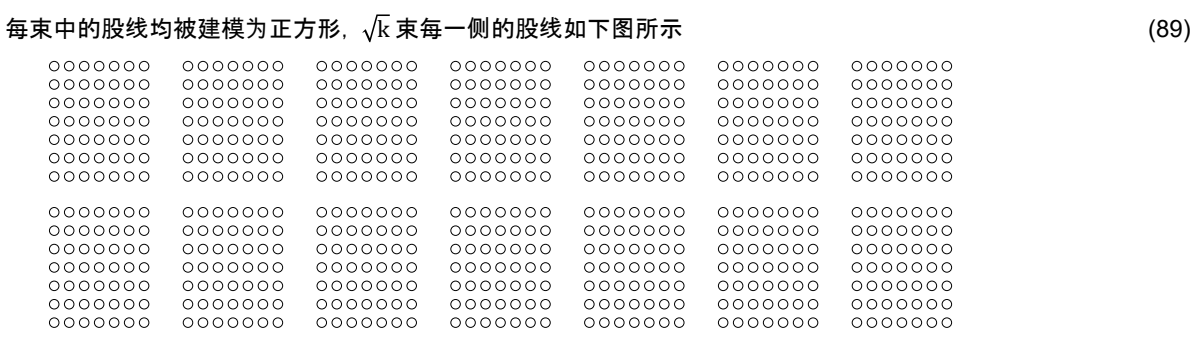

Center limb of the core

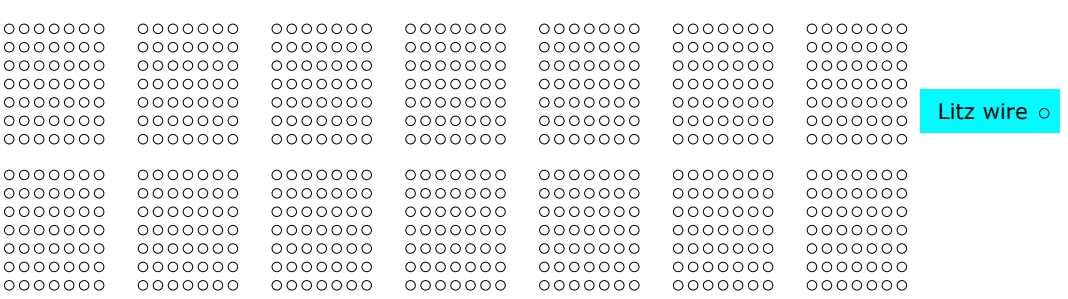

#### 图 **1-37.** 中央磁芯周围的利兹线绕组模型

束中股线呈方形排列的利兹线绕组的有效层数 可由下式计算得出:  $N_{ll} = N_l \times \sqrt{k} = 2 \times \sqrt{50} = 14.14 \approx 14$ (90) 每层中的总股数可通过以下公式计算得出:  $N_{sl}$  = 一层中的束匝数 × 方形束每边的股数 (91)

 $= 7 \times \sqrt{50} = 49.49 \approx 50$ 

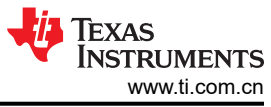

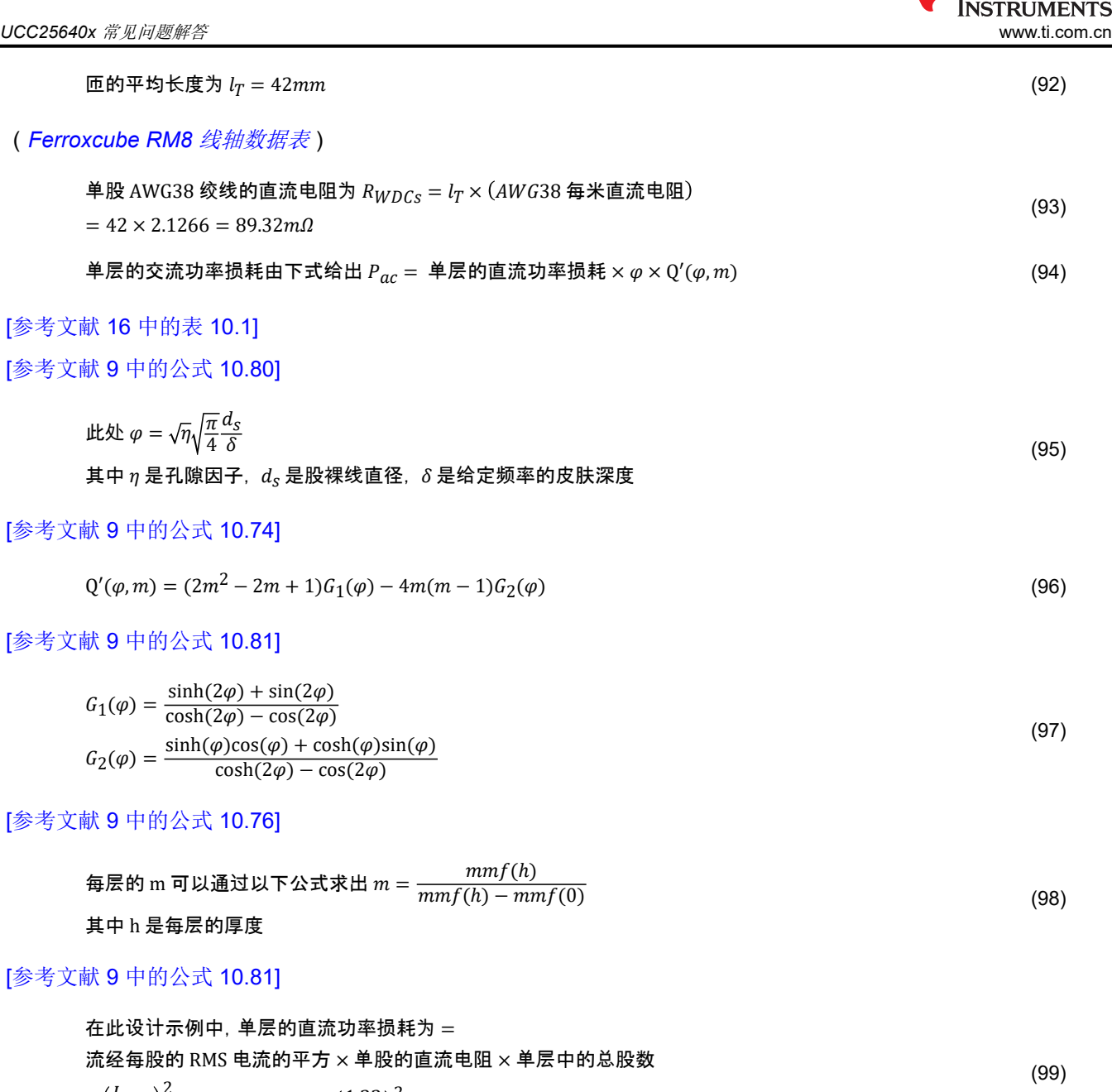

$$
=\left(\frac{l_{rms}}{k}\right)^2 \times R_{WDCs} \times N_{sl} = \left(\frac{1.22}{50}\right)^2 \times 89.32 \text{ m}\Omega \times 50 = 2.66 \text{mW}
$$

**刊**関因子 η = 
$$
\frac{\text{�} + \text{B}}{100}
$$
 紫
$$
\frac{100}{100}
$$
 紭
$$
\frac{100}{100}
$$

[[参考文献](#page-41-0) 9 中的公式 10.73]

在此中,毎一尼s年生的 mmf = 洤経毎段的电视、·,尼中的段数 = 
$$
\frac{I_{rms}}{k} \times N_{sl}
$$
 (101)

So, 等 1 厦的 m 値可由下式稱定 
$$
m = \frac{\left(\frac{l_{rms}}{k} \times N_{sl}\right)}{\left(\frac{l_{rms}}{k} \times N_{sl}\right) - 0} = 1
$$
 (102)

[[参考文献](#page-41-0) 9 中的公式 10.90]

第 2 厳的 m 値可由下式稱定 
$$
m = \frac{2\left(\frac{I_{rms}}{k} \times N_{sl}\right)}{2\left(\frac{I_{rms}}{k} \times N_{sl}\right) - \left(\frac{I_{rms}}{k} \times N_{sl}\right)} = 2
$$
 (103)

 $\Box$  同样, 其他相邻层的 m 值增加 1。由于有 14 层, m 值增加到 14.  $\Box$ 

$$
\varphi = \sqrt{\eta} \sqrt{\frac{\pi}{4}} \frac{d_S}{\delta} = \sqrt{0.7} \sqrt{\frac{\pi}{4}} \frac{0.1007}{0.2232} = 0.335
$$
\n(105)

其中 0.1007 是 AWG38 裸线直径,单位为毫米 [[参考文献](#page-41-0) 16 中的表 10.1]。

所有层的铜损耗由下式给出  $P_W$  = 单层的直流功率损耗  $\times$  $m = 1$ 14  $\varphi Q'(\varphi, m) = 47mW$ 

# 第 **5** 步:计算磁通密度和磁芯损耗

• 離定輸入电视正下破花破通量密度的幅値为 
$$
B_m = \frac{\mu_0 N I_p}{l_g} = \frac{4\pi \times 10^{-7} \times 14 \times 1.78}{0.2 \times 10^{-3}} = 0.157T
$$
 (106)

$$
単位体和的־
$$
被法  
ો
$$
(107)
$$
 (107)

(使用 Ferroxcube 设计工具中的功率损耗计算器求出材料的磁芯损耗[磁芯损耗计算器](https://www.ferroxcube.com/upload/media/design/sfdtsetup.zip))

<sup>总</sup>磁芯损耗<sup>为</sup> <sup>P</sup><sup>C</sup> <sup>=</sup> <sup>V</sup>CP<sup>v</sup> = 150mW/cm<sup>3</sup> × 2440mm<sup>3</sup> = 366mW (108)

最低輸入电视正下磁花禌通量密度的幅値为 
$$
B_{m_{\text{max}}} = \frac{\mu_0 N I_{p_{\text{max}}}}{l_g} = \frac{4\pi \times 10^{-7} \times 14 \times 1.9}{0.2 \times 10^{-3}} = 0.167T
$$
 (109)

在最્�特ទu中流下,
$$
B_{m_{_\text{-}}\text{max}}
$$
小于鉄ළ体林料的ঢu和越通密度。

# 第 **6** 步:计算温升和线轴拟合

电视
$$
\mathbf{E} \cdot \mathbf{E} \cdot \mathbf{E}
$$

RM-8 磯応的表示,
$$
A_t = 20.2 \, \text{cm}^2 \tag{112}
$$

#### 表 *[3-43](https://www.taylorfrancis.com/books/mono/10.1201/9780203913598/transformer-inductor-design-handbook-third-edition-colonel-wm-mclyman)*

表示,
$$
`{\pm \frac{F_{Wc}}{A_t} = \frac{0.4W}{20.2 \, \text{cm}^2} = 0.0206W / \text{cm}^2`
$$

\nट. 
$$
= 18.25^{\circ}C
$$

\nट. 
$$
= 18.25^{\circ}C
$$

\n定. 
$$
= 18.25^{\circ}C
$$

\n20.2 cm<sup>2</sup> = 450 \times (0.0206W / \text{cm}^2)^{0.826} = 18.25^{\circ}C

\n2113

#### [[参考文献](#page-41-0) 16 中的公式 10.193]

\n
$$
K_u = \frac{N A_w}{W_a} = \frac{14 \times 0.6937}{31} = 0.3133
$$
\n

\n\n (114)\n

#### **1.18.2 LLC** 变压器设计

#### 第 **1** 步:**LLC** 中心抽头变压器规格

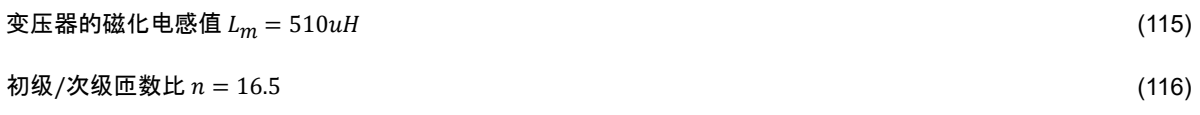

[ZHCACS9](https://www.ti.com.cn/cn/lit/pdf/ZHCACS9) – JUNE 2023 *[Submit Document Feedback](https://www.ti.com/feedbackform/techdocfeedback?litnum=ZHCACS9&partnum=)*

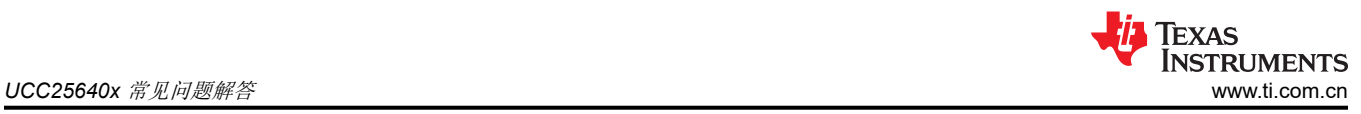

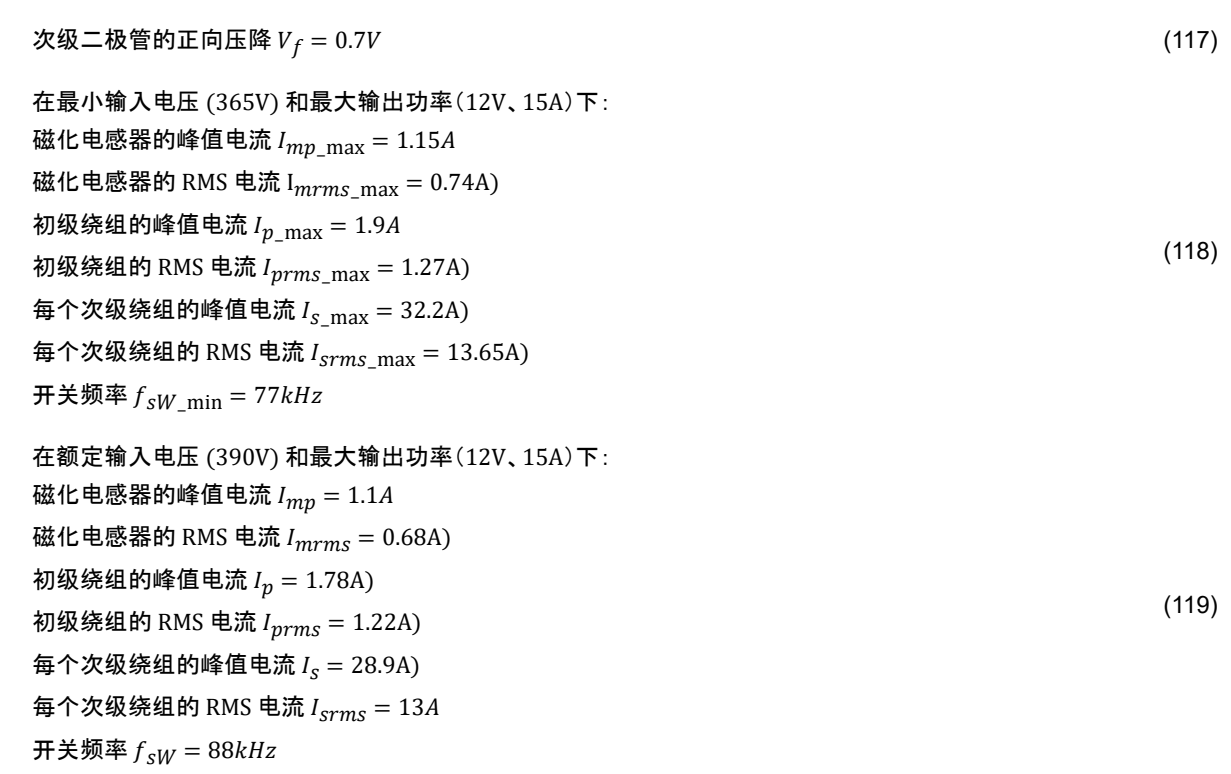

# 第 **2** 步:根据输出功率选择磁芯

!\n 
$$
\sum_{n=1}^{m} \frac{I_n V_n}{I_{rms\_n}}
$$
\n (120)\n  
\n (121)

# [[参考文献](#page-41-0) 16 中的公式 11.12]

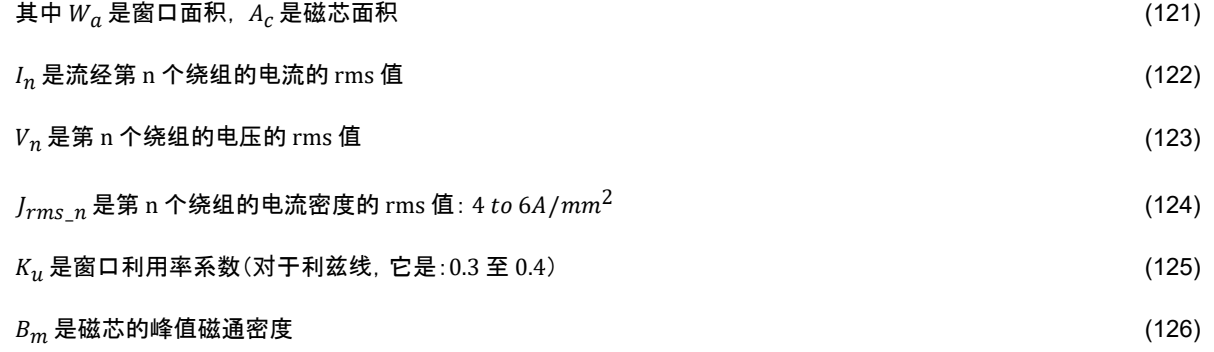

选择 Bm 时,应确保工作频率下的磁芯损耗功率密度应小于 150mW/cm<sup>3</sup>, 以实现自然对流冷却。

一般而言,建议用于减少磁芯损耗的磁性材料是 Ferroxcube 的 3C95、3F4(*[Ferroxcube](https://www.ferroxcube.com/en-global/products_ferroxcube/index/Overview#sec25)* 磁芯和配件)和 TDK 的 PC47、PC90、PC95(*TDK* [磁芯和配件](https://product.tdk.com/en/search/ferrite/catalog))。

对于需要有图案或彩色的表面等其他类型表面的  $K_u$  = 0.3,  $J_{rms\_p}$  = 5 $A/mm^2$  :  $J_{rms\_S}$  = 6 $A/mm^2$  ,  $\;$   $B_m$  = 0.15 $T$ ,  $A_p \ge 6476.9$ mm<sup>4</sup> (127)

 $(100)$ 

在本设计中,选择了采用 3C95 材料的 PQ26/25 磁芯。该磁芯的有效横截面积 A<sub>c</sub> = 120mm<sup>2</sup> ([Ferroxcube](https://www.ferroxcube.com/upload/media/product/file/Pr_ds/PQ26_25.pdf) *PQ26/25* [磁芯数据表](https://www.ferroxcube.com/upload/media/product/file/Pr_ds/PQ26_25.pdf))和最小绕组面积,平均匝长为 <sup>W</sup><sup>a</sup> = 50.97mm<sup>2</sup> , MLT = 56.2mm (*[Ferroxcube PQ26/25](https://www.ferroxcube.com/upload/media/product/file/Acc_ds/433506026781.pdf)* 线 [轴数据表](https://www.ferroxcube.com/upload/media/product/file/Acc_ds/433506026781.pdf))。磁芯、线轴、夹具可在采用 *3C95* 的 *[PQ26/25](https://www.digikey.com/en/products/detail/ferroxcube/PQ26-25-3C95/7041642)*、*[PQ26/25](https://www.digikey.com/en/products/detail/ferroxcube/CPV-PQ26-25-1S-12PD-Z/7034231)* 线轴 和 *[PQ26/25](https://www.digikey.com/en/products/detail/ferroxcube/CLM-P-PQ26-25/7034122)* 磁芯夹具 获得。

# 第 **3** 步:计算匝数和气隙

$$
N_p \times A_c \times (2 \times B_m) = \frac{n \times (V_o + V_f)}{2 \times f_{sW}}
$$
\n(128)

$$
N_p = \frac{16.5 \times (12 + 0.7)}{120 \times 10^{-6} \times 2 \times 0.15 \times 2 \times 88 \times 10^3} = 33.0729
$$
\n(129)

$$
N_S = \frac{N_p}{n} = \frac{33.07}{16.5} = 2.0044\tag{130}
$$

我们来考虑初级匝数  $(N_p)$  和次级匝数  $(N_{\cal S})$ , 它们分别为 33 和 2。  $\hskip 1.5 cm 100$   $\hskip 1.5 cm$   $(131)$ 

$$
\mathcal{L} = \left( \sin \theta + \frac{1}{2} \sin \theta \right) \quad \text{(132)}
$$
\n
$$
\mathcal{L}_m = \frac{\mu_0 A_c N_p^2}{L_m} = \frac{4\pi \times 10^{-7} \times 120 \times 10^{-3} \times 33^2}{510 \times 10^{-6}} = 0.32 \, \text{mm}
$$

# 第 **4** 步:初级和次级的导线选择

初级裸露绕组的有效横截面积应为

$$
A)_{Wp} = \frac{I_{prms}}{I_{rms}} = \frac{1.22}{5} = 0.244 \, \text{mm}^2 \tag{133}
$$

AWG23 的铜面积约为 0.2558mm<sup>2</sup> 这最接近所需的铜面积。 (134)

一般来说, 对于高频(100kHz 左右)设计, 应为每根绞线选择 AWG38-42。 (135)

<sup>覆</sup>铜的皮肤深度 88kHz <sup>为</sup> <sup>δ</sup><sup>W</sup> <sup>=</sup> 66.2 f (mm) = 66.2 88, 000 = 0.2232mm (136)

## [[参考文献](#page-41-0) 16 中的公式 10.148]

此处选择了具有 30 股的 AWG 38,原因如下: (137)

1.其為ر (0.2432
$$
mm^2
$$
) 麷接近所需要ו 珟和

2.每个股的直径远小于皮肤深度,因此流经每个股的电流将是均匀的 (139)

3.而且ం时,
$$
(140)
$$

(来自 [MWS Wire Industries](https://mwswire.com/wp-content/uploads/2016/10/Litz-Wire.pdf) 的利兹线数据)

因此実   
$$
B\# \mathbb{R} \oplus \mathbb{R} \oplus \mathbb
$$

带绝缘层时, 具有 50 股的 38AWG 的总直径  $(d_{op})$  SERVED LITZ WIRE 具体 38AWG 为 0.7874mm (142)

初級統組所需要和
$$
M\frac{1}{2} = N_p \times \frac{\pi \times d_{op}^2}{4} = 33 \times \frac{\pi \times 0.7874^2}{4} = 16.0692 \, \text{mm}^2 \tag{143}
$$

对于每个次级绕组,每个次级的裸露绕组的有效横截面积

$$
\text{.} \quad \text{.} \quad \text{
$$

Texas **STRUMENTS** *UCC25640x* 常见问题解答 [www.ti.com.cn](https://www.ti.com.cn)

AWG14 的铜面积约为  $2.082mm^2$  这最接近所需的铜面积。  $(145)$ 

此处, 每个次级绕组均考虑使用 260 股 AWG38, 其裸铜约为 2.1078 $mm^2$ (146)

因此, 毎个次<sup>d</sup>線経組的·下時电视、
$$
J_{s\_act} = \frac{13}{2.1078} = 6.16A / m m2
$$
 (147)

带绝缘层时,具有 260 股的 38AWG 的总直径 (dos) UNSERVED LITZ WIRE 具体 38AWG <sup>为</sup> 2.286mm (148)

(*[Remington Industries](https://www.remingtonindustries.com/content/Litz%20Wire%20Data%20Sheet.pdf)* 的利兹线数据,*[Digikey](https://www.digikey.com/en/products/detail/remington-industries/260-38LITZ-125/14310070)* 链接)

$$
\widehat{4} \widehat{T} \mathcal{R} \mathcal{R} \mathcal{R} \mathcal{R} \mathcal{R} = N_S \times \frac{\pi \times d_{0S}^2}{4} = 2 \times \frac{\pi \times 2.286^2}{4} = 8.2087 \, \text{mm}^2 \tag{149}
$$

$$
\text{'Theta} \hat{\mathcal{F}} = 0.637
$$
\n
$$
\text{'} \hat{\mathcal{F}} = \frac{\text{'} \hat{\mathcal{F}}}{\text{'} \hat{\mathcal{F}}}
$$
\n
$$
\text{'} \hat{\mathcal{F}} = \frac{\text{'} \hat{\mathcal{F}}}{\text{'} \hat{\mathcal{F}}}
$$
\n
$$
\text{'} \hat{\mathcal{F}} = \frac{16.0692 + 8.2087 + 8.2087}{50.97} = 0.637
$$
\n
$$
\text{'} \hat{\mathcal{F}} = 0.637
$$

# 第 **5** 步:计算交错绕组的导线损耗

线轴的绕组宽度为 13.56mm (151)

(*[Ferroxcube PQ26/25](https://www.ferroxcube.com/upload/media/product/file/Acc_ds/433506026781.pdf)* 线轴数据表)。

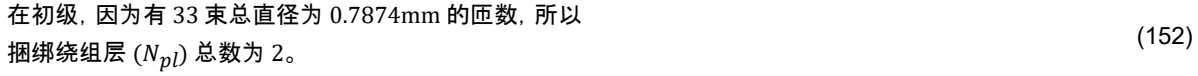

$$
海東的о。版数  $k_p = 30$  (153)
$$

毎東中的段线均被建模式为正方形, 東毎一側的段线为 
$$
\sqrt{\mathrm{k}_p}
$$
= $\sqrt{30}$  ≊ 6 (154)

<sup>每</sup>层中的总股数可通过以下公式计算得出: <sup>N</sup>psl <sup>=</sup> 一层中的束匝数 × 方形束每边的股数 = 17 × 6 = 102 (155)

$$
\text{毜T的平均长度为 lT = 56.2mm
$$

(*[Ferroxcube PQ26/25](https://www.ferroxcube.com/upload/media/product/file/Acc_ds/433506026781.pdf)* 线轴数据表)。

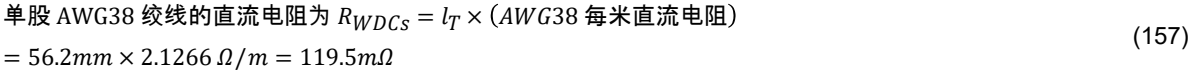

$$
\hat{\mathbf{\#}}\mathbb{E}\,\hat{\mathbf{m}}\,\hat{\mathbf{m}}\,\hat{\mathbf{m
$$

[[参考文献](#page-41-0) 9 中的公式 10.80]

此ル
$$
\varphi = \sqrt{\eta} \sqrt{\frac{\pi}{4}} \frac{d_S}{\delta}
$$
 (159)  
其中 $\eta$ 是刊隊因子,  $d_S$ 是៊�结接直経, δ是<sub>结定類率的皮族深度</sub>

[[参考文献](#page-41-0) 9 中的公式 10.74]

$$
Q'(\varphi, m) = (2m^2 - 2m + 1)G_1(\varphi) - 4m(m - 1)G_2(\varphi)
$$
\n(160)

[[参考文献](#page-41-0) 9 中的公式 10.81]

$$
G_1(\varphi) = \frac{\sinh(2\varphi) + \sin(2\varphi)}{\cosh(2\varphi) - \cos(2\varphi)}
$$
  
\n
$$
G_2(\varphi) = \frac{\sinh(\varphi)\cos(\varphi) + \cosh(\varphi)\sin(\varphi)}{\cosh(2\varphi) - \cos(2\varphi)}
$$
\n(161)

# [[参考文献](#page-41-0) 9 中的公式 10.76]

$$
\widehat{H} \boxtimes \widehat{H}
$$
的 而可以通过以下公式求出  $m = \frac{mmf(h)}{mmf(h) - mmf(0)}$  (162)

其中 h 是每层的厚度

# [[参考文献](#page-41-0) 9 中的公式 10.81]

在此设计示例中,初级每一层的直流功率损耗可通过以下公式计算: 流经每股的 RMS 电流的平方 × 单股的直流电阻 × 单层中的总股数

$$
= \left(\frac{l_{rms}}{k}\right)^2 \times R_{WDCS} \times N_{psl} = \left(\frac{1.22}{30}\right)^2 \times 119.5 \text{m}\Omega \times 102 = 20.6 \text{mW}
$$
\n(163)

$$
πB + np = \frac{f_{\text{B}} + f_{\text{B}}}{\frac{f_{\text{B}} + f_{\text{B}}}{\frac{f
$$

对于每个次级绕组,因为有 2 束匝,每匝总直径为 2.286mm, 所以捆绑绕组层 ( $N_{s1l}$ ,  $N_{s2l}$ ) 为  $1\mathrm{_{\circ}}$ (165)

$$
毜个次៊�終組東的оо以設数 kS = 260\n 106
$$

毎東中的段线均被建模式为正方形, 東毎一側的段线为 
$$
\sqrt{\rm k_s}
$$
= $\sqrt{260}$  ≊ 16

次級毎一尼的段线為数为 
$$
N_{ssl}
$$
 =\n\n   
\n一尼中的東正数 × 方形東毎辺的ə

 $= 2 \times 16 = 32$ 

<sup>次</sup>级一股 AWG38 的直流电阻<sup>为</sup> <sup>R</sup>WDCs <sup>=</sup> <sup>l</sup><sup>T</sup> <sup>×</sup> AWG38 每米直流电<sup>阻</sup> = 56.2mm × 2.1266 Ω/m = 119.5mΩ (169)

次级一个层的直流功率损耗计算公式为 = 流经每股的 RMS 电流的平方 × 单股的直流电阻 × 单层中的总股数 (170)

$$
=\left(\frac{l_{rms}}{k}\right)^2 \times R_{WDCS} \times N_{ssl} = \left(\frac{13}{260}\right)^2 \times 119.5 \, m\Omega \times 32 = 9.56 \, m\text{W}
$$

孔隙因子 η<sup>s</sup> <sup>=</sup> <sup>每</sup>层的股数 (Nssl) x 带绝缘层的股直径 线轴宽度 = 32 × 0.124mm 13.56mm = 0.3 (171)

所以,层顺序是 1.初级绕组的第一束层 2.次级 1 束层 3.次级 2 束层

4.初级绕组的第 2 束层

对于初ّ^\n
$$
\psi_p = \sqrt{\eta} \sqrt{\frac{\pi}{4}} \frac{d_s}{\delta} = \sqrt{0.933} \sqrt{\frac{\pi}{4}} \frac{0.1007}{0.2232} = 0.386 \tag{173}
$$

对于次ेbr, 
$$
\varphi_s = \sqrt{\eta} \sqrt{\frac{\pi}{4}} \frac{d_s}{\delta} = \sqrt{0.3} \sqrt{\frac{\pi}{4}} \frac{0.1007}{0.2232} = 0.219
$$
 (174)

(172)

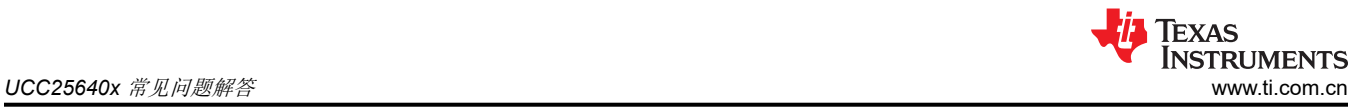

(178)

初級毎一尼բ生的 MMF = 漁経毎段的电视 × 厵中的段数 = 
$$
\frac{I_{prms}}{k_p} \times N_{psl}
$$
 (175)

So, 等 1 厁的 m 値可由下式稱定 
$$
m = \frac{\left(\frac{Iprms}{k_p} \times N_{psl}\right)}{\left(\frac{Iprms}{k_p} \times N_{psl}\right) - 0} = 1
$$
 (176)

第 2 厳的 m 値可由下式稱定 
$$
m = \frac{2\left(\frac{Iprms}{k_p} \times N_{psl}\right)}{2\left(\frac{Iprms}{k_p} \times N_{psl}\right) - \left(\frac{Iprms}{k_p} \times N_{psl}\right)} = 2
$$
 (177)

同样,其他相邻层的 m 值增加 1。因为第一个 捆绑初级有 6 层,m 值最多增加到 6。

按照相同的方法求出其他层的 m 值 (179)

初级中所有层的铜损耗由下式给出  $P_{\text{pW}}$ 

= 欋br>े
$$
\frac{1}{2} \exp\left(-\frac{1}{2} \pi \frac{1}{2} \pi \frac{1}{2} \pi \frac{1}{2} \pi \frac{1}{2} \pi \frac{1}{2} \pi \frac{1}{2} \pi \frac{1}{2} \frac{1}{2} \frac{1}{
$$

次级 1 中所有层的铜损耗由下式给出  $P_{SW1}$ 

= 次ّ4 1 年一是的直流્加率  
ᄯ�転
$$
\left[\sum_{m=-11.763}^{3.237} \varphi Q'(\varphi, m)\right] = 158 mW
$$
 (181)

次级 2 中所有层的铜损耗由下式给出  $P_{SW2}$ 

= 次ّ {} 2 短一是的直流્加率  

$$
= \mathcal{R} \mathfrak{W} \ 2 \ \overline{\mathfrak{m}} = \mathbb{R} \text{ in } \overline{\mathfrak{m}} = \frac{19.237}{m} \varphi Q'(\varphi, m) = 170 \, \text{mW}
$$

总铜损耗  $P_W = P_{pW} + P_{sW1} + P_{sW2} = 295mW + 158mW + 170mW = 0.623mW$  (183)

# 第 **6** 步:计算磁通密度和磁芯损耗

<sup>额</sup>定输入电压下磁芯磁通量密度的幅值为 <sup>B</sup><sup>m</sup> <sup>=</sup> LmImp NpAc = 510 × 10−6 × 1.1 33 × 120 × 10−6 = 0.142T (184)

<sup>单</sup>位体积的磁芯损耗 (P<sup>v</sup> ),在 0.142T, 88kHz 为 130mW/cm<sup>3</sup> (185)

<sup>总</sup>磁芯损耗<sup>为</sup> <sup>P</sup><sup>C</sup> <sup>=</sup> <sup>V</sup>CP<sup>v</sup> = 130mW/cm<sup>3</sup> × 6530mm<sup>3</sup> = 848mW (186)

最低輸入电视正下破花破通量密度的幅値为 
$$
B_{m\_max} = \frac{L_m I_{mp\_max}}{N_p A_c} = \frac{510 \times 10^{-6} \times 1.15}{33 \times 120 \times 10^{-6}} = 0.148T
$$
 (187)

在最્�特h元电视中流下,
$$
B_{m\_max}
$$
小于鉄ළ体林料的ঢ和越通密度。

# 第 **7** 步:计算温升和线轴拟合

变压器的总功率损耗为  $P_{WC} = P_W + P_C = 1.472W$  (189)

PQ26/25 磊芯的表面が为 
$$
A_t = 32.6 \, \text{cm}^2
$$
 (190)

表 *[3-39](https://www.taylorfrancis.com/books/mono/10.1201/9780203913598/transformer-inductor-design-handbook-third-edition-colonel-wm-mclyman)*

40 关于 *UCC25640x LLC* 谐振控制器的常见问题解答 [ZHCACS9](https://www.ti.com.cn/cn/lit/pdf/ZHCACS9) – JUNE 2023

<span id="page-40-0"></span>
$$
-\frac{1}{2} \mathbf{1} \mathbf{1} \mathbf{1} + \frac{1}{2} \mathbf{1} \mathbf{1
$$

変压器的ڋ为 
$$
\Delta T = 450\psi^{0.826} = 450 \times (0.045W/cm^2)^{0.826} = 34.7 \,^{\circ}\text{C}
$$
 (192)

#### [[参考文献](#page-41-0) 16 中的公式 10.193]

实际磁芯窗口利用率系数<sup>为</sup> <sup>K</sup><sup>u</sup> <sup>=</sup> Area occupied by eacℎ Winding Overall WindoW Area = 16.0692 + 8.2087 + 8.2087 50.97 = 0.637 (193)

# **1.19** 在 **ZCS** 检测期间以及在没有有效压摆率检测的情况下如何确定 **UCC25640x** 中的死区时间?

#### 情况 **1**:有效压摆率检测且无 **ZCS**

一旦高侧栅极 (HO) 关闭, 低侧栅极 (LO) 就会在检测到压摆率后打开。在低侧关断至高侧导通期间, 将复制相同 的死区时间。

#### 情况 **2**:无压摆率检测且无 **ZCS**

如果在 HO 关闭后没有发生有效的压摆率检测,则两次转换(HO 关闭到 LO 导通)和(LO 关闭到 HO 导通)期 间的死区时间取决于谐振电流极性。此外,该死区时间不会超过 1.1us。

# 情况 **3**:**HO** 关闭期间有 **ZCS**,**LO** 关闭期间无 **ZCS**

如果在 HO 关闭期间检测到 ZCS,则从 HO 关闭到 LO 导通的死区时间取决于以下因素:

- 1. 压摆率检测。
- 2. 如果没有合适的压摆率检测,则由谐振电流(ISNS 信号)的极性决定。此时的最大死区时间不会超过 150us。

LO 关闭至 HO 导通期间的死区时间取决于谐振电流极性。此外,该死区时间不会超过 1.1us。

#### 情况 **4**:**HO** 关闭期间无 **ZCS**,**LO** 关闭期间有 **ZCS**

HO 关闭至 LO 导通期间的死区时间取决于压摆率检测,类似于情况 1。但是,如果在 HO 关闭后没有发生有效的 压摆率检测,则 HO 关闭到 LO 导通期间的死区时间取决于谐振电流极性。此外,该死区时间不会超过 1.1us。

如果在 LO 关闭期间检测到 ZCS,则从 LO 关闭到 HO 导通的死区时间由谐振电流 (ISNS 信号)的极性决定。此 时的最大死区时间不会超过 150us。

#### 情况 **5**:**HO** 关闭和 **LO** 关闭期间都有 **ZCS**

如果在 HO 关闭期间检测到 ZCS,则从 HO 关闭到 LO 导通的死区时间取决于以下因素:

- 1. 压摆率检测
- 2. 如果没有合适的压摆率检测,则由谐振电流(ISNS 信号)的极性决定。此时的最大死区时间不会超过 150us。

如果在 LO 关闭期间检测到 ZCS,则从 LO 关闭到 HO 导通的死区时间由谐振电流 (ISNS 信号)的极性决定。此 时的最大死区时间不会超过 150us。

# <span id="page-41-0"></span>**2** 参考文献

- 1. *[LLC Design by TDK](https://product.tdk.com/en/system/files?file=dam/doc/product/transformer/transformer/ac_dc-converter/catalog/trans_ac_dc-converter_srx_srv_en.pdf)*
- 2. *[Design Guideline for Magnetic Integration in LLC Resonant Converters](https://ieeexplore.ieee.org/stamp/stamp.jsp?tp=&arnumber=4581225)*
- 3. 德州仪器 (TI),*[UCC25640EVM-020](https://www.ti.com/lit/pdf/sluubx3)* 评估模块 用户指南。
- 4. *[Wurth Transformer](https://www.we-online.com/catalog/datasheet/750344018.pdf)*, data sheet
- 5. 德州仪器 (TI), UCC27517A [具有负输入电压能力的单通道高速低侧栅极驱动器](https://www.ti.com/lit/pdf/SLUSBQ0) ( 具有 4A 峰值拉电流和灌电 [流](https://www.ti.com/lit/pdf/SLUSBQ0)) 数据表。
- 6. Infineon, *[Detailed MOSFET Behavioral Analysis Using Parameters Extracted from Models](https://www.farnell.com/datasheets/2354900.pdf)*
- 7. 德州仪器 (TI),*[UCC25630x](https://www.ti.com/lit/pdf/SLUA836)* 实用设计指南
- 8. IEEE Xplore, *[Investigation on the Small Signal Characteristic Based on the LLC Hybrid Hysteretic Charge](https://ieeexplore.ieee.org/document/8758252)  [Control](https://ieeexplore.ieee.org/document/8758252)*
- 9. *[Fundamentals of Power Electronics](https://link.springer.com/book/10.1007/978-3-030-43881-4)*, Robert W. Erickson and Dragan Maksimović.
- 10. *[LZ1-00CW02 LED](https://dammedia.osram.info/media/resource/hires/osram-dam-19708440/LZ1-00CW02_EN.pdf)*, data sheet
- 11. ON Semiconductor, *[Designing High-Efficiency LED Driver Circuits](https://www.onsemi.com/download/application-notes/pdf/and9041-d.pdf)*, application note.
- 12. 德州仪器 (TI),*[UCC25640x](https://www.ti.com/lit/zip/sluc675)* 设计计算器。
- 13. 德州仪器 (TI),通用输入、*500W CC/CV* [电动自行车充电器参考设计](https://www.ti.com/lit/pdf/TIDT215)。
- 14. 德州仪器 (TI), 磁性元件实用设计: [电感器和耦合电感器](https://www.ti.com/lit/pdf/slup304)
- 15. 德州仪器 (TI),*[PFCLLCSREVM034](https://www.ti.com/lit/pdf/SLUUC46)* 用户指南。
- 16. *[High-Frequency Magnetic Components](https://onlinelibrary.wiley.com/doi/book/10.1002/9781118717806)*, second edition.
- 17. 德州仪器 (TI),*UCC25640x* [具有超低可闻噪声和待机功耗的](https://www.ti.com/lit/pdf/SLUSD90) *LLC* 谐振控制器 数据表。
- 18. 德州仪器 (TI),*[UCC25640x Simplis](https://www.ti.com/lit/zip/slum684)* 模型。
- 19. 德州仪器 (TI), *设计 LLC [谐振半桥电源转换器](https://www.ti.com/lit/pdf/slup263)*。
- 20. *[Designing Control Loops for Linear and Switching Power Supplies Power Supplies: A Tutorial Guide by](https://us.artechhouse.com/Designing-Control-Loops-for-Linear-and-Switching-Power-Supplies-A-Tutorial-Guide-P1767.aspx)  [Bosso](https://us.artechhouse.com/Designing-Control-Loops-for-Linear-and-Switching-Power-Supplies-A-Tutorial-Guide-P1767.aspx)*

# 重要声明和免责声明

TI"按原样"提供技术和可靠性数据(包括数据表)、设计资源(包括参考设计)、应用或其他设计建议、网络工具、安全信息和其他资源, 不保证没有瑕疵且不做出任何明示或暗示的担保,包括但不限于对适销性、某特定用途方面的适用性或不侵犯任何第三方知识产权的暗示担 保。

这些资源可供使用 TI 产品进行设计的熟练开发人员使用。您将自行承担以下全部责任:(1) 针对您的应用选择合适的 TI 产品,(2) 设计、验 证并测试您的应用,(3) 确保您的应用满足相应标准以及任何其他功能安全、信息安全、监管或其他要求。

这些资源如有变更,恕不另行通知。TI 授权您仅可将这些资源用于研发本资源所述的 TI 产品的应用。严禁对这些资源进行其他复制或展示。 您无权使用任何其他 TI 知识产权或任何第三方知识产权。您应全额赔偿因在这些资源的使用中对 TI 及其代表造成的任何索赔、损害、成 本、损失和债务,TI 对此概不负责。

TI 提供的产品受 TI [的销售条款或](https://www.ti.com.cn/zh-cn/legal/terms-conditions/terms-of-sale.html) [ti.com](https://www.ti.com) 上其他适用条款/TI 产品随附的其他适用条款的约束。TI 提供这些资源并不会扩展或以其他方式更改 TI 针对 TI 产品发布的适用的担保或担保免责声明。

TI 反对并拒绝您可能提出的任何其他或不同的条款。

邮寄地址:Texas Instruments, Post Office Box 655303, Dallas, Texas 75265 Copyright © 2023,德州仪器 (TI) 公司